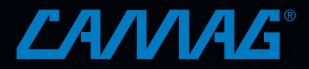

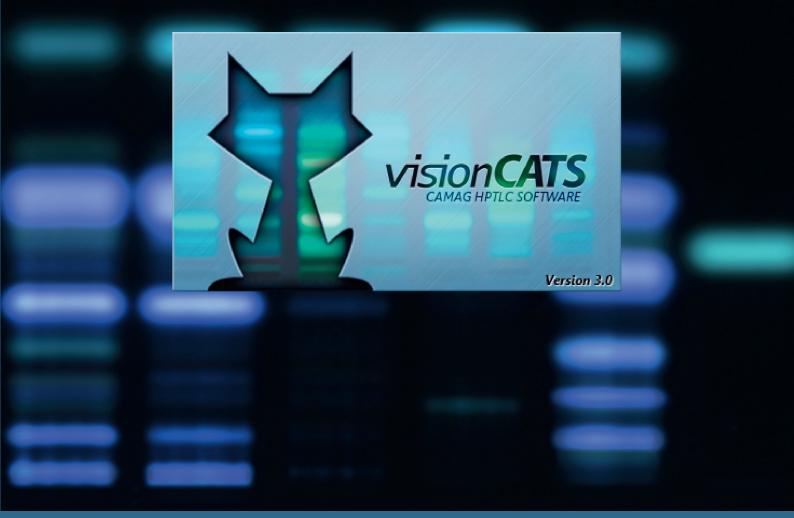

# Guide to visionCATS (version 3.0)

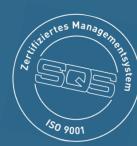

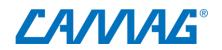

# **Table of Contents**

| 1  | Gen   | eral Introduction                                                    | 3   |
|----|-------|----------------------------------------------------------------------|-----|
|    | 1.1   | The visionCATS concept: HPTLC made easy!                             | 3   |
|    | 1.2   | Key features                                                         | 3   |
|    | 1.3   | Benefits                                                             | 4   |
| 2  | Gett  | ing started                                                          | 5   |
|    | 2.1   | Main window                                                          | 5   |
| 3  | Wor   | king with method templates                                           | 7   |
| 4  | Wor   | king with methods from the Method Library                            | 8   |
| 5  | Meth  | nod transfer                                                         | 9   |
|    | 5.1   | Downloading a method from the Method Library                         | 9   |
|    | 5.2   | Performing a method transfer validation                              | 11  |
| 6  | Crea  | ating a new method                                                   | 12  |
|    | 6.1   | Creating a qualitative method (e.g. identification of a herbal drug) | 14  |
|    | 6.2   | Creating a quantitative method                                       | 15  |
| 7  | Perf  | orming an analysis                                                   | 16  |
| 8  | Data  | ı view                                                               | 18  |
|    | 8.1   | Tools                                                                | 18  |
|    | 8.2   | Export of Images                                                     | 21  |
| 9  | Wor   | king with SST                                                        | 22  |
| 10 | Scar  | nning Densitometry                                                   | 24  |
|    | 10.1  | Single-wavelength scan                                               | 24  |
|    | 10.2  | Multi-wavelength scan                                                | 26  |
| 11 | Imag  | ge profiles                                                          | 27  |
| 12 | Eval  | uation                                                               | 29  |
|    | 12.1  | Basics of quantitative evaluation in <i>visionCATS</i>               | 29  |
|    | 12.2  | Manual Mode                                                          | 32  |
|    | 12.3  | Expert Mode                                                          | 34  |
|    | 12.4  | Peak table export                                                    | 35  |
|    | 12.5  | Related substances                                                   | 36  |
|    | 12.6  | Internal standard                                                    | 38  |
|    | 12.7  | Reproducibility                                                      | 39  |
|    | 12.8  | Limit test                                                           | 39  |
|    | 12.9  | Export results                                                       | 41  |
|    | 12.10 | Export graphs                                                        | 41  |
| 13 | Spe   | ctrum Scan                                                           | 42  |
| 14 | Wor   | king with Comparison files                                           | 45  |
|    |       |                                                                      | 4.5 |
|    | 14.1  | Image Comparison                                                     | 45  |

| 1  | 4.3   | Spectrum Comparison                                                                               | 48 |
|----|-------|---------------------------------------------------------------------------------------------------|----|
| 15 | Othe  | er features                                                                                       | 51 |
| 1  | 5.1   | Quick scan / Partial scan                                                                         | 51 |
| 1  | 5.2   | Dual Wavelength scan and (blank) track subtraction                                                | 51 |
| 1  | 5.3   | AMD 2 settings                                                                                    | 52 |
| 16 | Rep   | orts                                                                                              | 54 |
| 17 | Expo  | ort of Data                                                                                       | 55 |
| 18 | 21 C  | FR Part 11                                                                                        | 57 |
| 19 | Exar  | nple Files                                                                                        | 58 |
| 20 | Onlir | ne help                                                                                           | 59 |
| 21 | Case  | e studies with application tutorial videos                                                        | 60 |
| 2  | 21.1  | HPTLC-Fingerprint of Ginkgo biloba flavonoids (qualitative example)                               | 60 |
| 2  | 21.2  | Identification of fixed oils by HPTLC (qualitative example, including method transfer validation) | 60 |
| 2  | 21.3  | In-process control during chemical synthesis (qualitative example, including HPTLC-MS)            | 60 |
| 2  | 21.4  | Quantitative determination of steviol glycosides (quantitative example)                           | 60 |

# 1 General Introduction

# 1.1 The *visionCATS* concept: HPTLC made easy!

*visionCATS* is CAMAG's current HPTLC software. It stands for ease of use and intuitive simplicity. The software organises the workflow of HPTLC and controls all involved CAMAG instruments and the CAMAG<sup>®</sup> HPTLC PRO. The easy-to-navigate user interface guides effectively through the chromatographic process – from analysis definition to analysis reporting.

As state-of-the-art software, *visionCATS* is based on a client-server system offering enormous flexibility to the number of instruments and users that are working together, enabling access to the same data for all members of a work group. The sample-oriented approach allows for creating virtual plates with tracks originating from different plates, for example, batch-to-batch comparison or long-term stability testing. With *visionCATS* relevant samples can be located easier and faster than ever: a powerful search tool and a file explorer that includes extended preview functionalities enable highly comfortable searches for samples, methods, and analysis files.

The default settings implemented in the software were chosen according to the general chapters of the USP (chapter <203>) and the Ph. Eur. (2.8.25). This enables analysts, who work in a cGMP regulated environment, to run standardized HPTLC without the need for modifications in the software settings. In addition, *visionCATS* provides a Method Library with procedures that are in full compliance with chapter <203> (see chapter 4). All HPTLC methods of the USP Dietary Supplement Compendium (DSC 2015) are included. Other library methods of identification originate from the European Pharmacopoeia and the HPTLC Association. Methods developed by CAMAG are in the library as well.

*visionCATS* was developed for working in routine labs with validated methods. The primary focus is on following a standardized methodology (supported by the default settings according to the general chapters of the pharmacopoeias) to obtain reproducible and reliable analytical results. Data (digital images /scan data) should be qualified by a System Suitability Test (SST). *visionCATS* supports compliance with cGMP/GLP and 21 CFR Part 11.

## 1.2 Key features

## Supports qualitative and quantitative HPTLC Analysis

visionCATS organizes the workflow, controls the involved CAMAG instruments, and manages data.

## **Comparison Viewer**

The sample-oriented approach allows for creating virtual plates from tracks originating from different plates. In the Comparison Viewer samples can be compared on the same screen side by side using selected racks of images (HPTLC fingerprints) or peak profiles of the tracks (generated from images and/or or obtained by scanning densitometry). Furthermore UV spectra of individual substances/peaks can be compared.

#### Image enhancement tools

*visionCATS* supports low-noise, high-dynamic range imaging (HDRI) and includes a comprehensive set of Image Enhancement Tools (chapter 8).

## Method Library

visionCATS provides a free of charge HPTLC Method Library for licensed users (see chapter 4)

## Flexible Reporting

*visionCATS* contains a fully configurable reporting system for analysis and comparison files (<u>http://hptlcmethods.cloudapp.net/300/administration/report/report.html</u>).

## 1.3 Benefits

## Enhanced usability

- Focus on *usability* and modern appearance
- One-click solution with semi-automatic settings
- 3 levels for the user *interface* (easy, medium and expert). All levels are in reach of one mouse click.

#### Guidance on workflow

- While *executing* a method, the user receives information about the status of process, required actions, and the subsequent steps of the analysis.
- The parameters for a step can still be edited/modified before the step is *executed*.

#### State-of-the-art Architecture

- *visionCATS* features a client/server architecture, enabling scalability from a single workstation to a multi-user lab network
- Easily extendable
- Easy to install (plug & play) and to service

#### Compliance

- User management (different contents/rights, passwords) for data security
- Backup (with schedule assistant) for data safety
- 21 CFR Part 11 (System logger, E-Signature, options related to deletion, motivated change management; for further information see online help at: <u>http://hptlcmethods.cloudapp.net/300/administration/21CFR\_Part11.html</u>
- Qualification (IQ/OQ)
- System Suitability Test (based on *R*<sub>F</sub> values of marker compounds) to check and ensure that the analysis was performed appropriately. The test is passed when the detected peaks are positioned within the range established during method development.

# 2 Getting started

## 2.1 Main window

| Explorer                                                                         |                             | visionCATS by CAM.                                                                                              | AG <sup>®</sup> − Licensed to CAMAG with SN 10000     |                                                       |                            | - 5              |
|----------------------------------------------------------------------------------|-----------------------------|----------------------------------------------------------------------------------------------------|-------------------------------------------------------|-------------------------------------------------------|----------------------------|------------------|
| Quick access and search                                                          | • <b>•</b> •                | • 🛅 Demo Project • 🛅 Example Analysis                                                                           |                                                       |                                                       | Sort: Name                 |                  |
| In current folder Example Analysis:                                              | NII                         | Comparison Viewer<br>Home/Demo Project/Example Analysis/                                                        | Created: 30-Jan-2017 16:47:36<br>by: visionCATSuser   | Changed: 21-Aug-2019 07:05:32<br>by: visionCATSuser   |                            |                  |
| Search P                                                                         | × AIII                      | Example Analysis 1<br>Home/Dem Priset/Example Analysis/                                                         | Created: 16-Dec-2013 15:17:47<br>by: CAMAG            | Changed: 08-Jan-2018 08:27:25<br>by: visionCATSuser   | Notes: Plate HX004754      | TLC              |
| <u>۳</u>                                                                         | AIII                        | Example Analysis 2<br>Nome/Demo Project/Example Analysis/                                                       | Created: 04-Apr-2012 18:35:21<br>by: CAMAG            | Changed: 20-Nov-2015 11:30:35<br>by: Melanie Broszat  |                            |                  |
|                                                                                  | · · · · · · · · · · · ·     | Example Analysis 3 quant absorption                                                                             | Created: 06-Jan-2015 10:51:11<br>by: CAMAG            | Changed: 06-Feb-2015 12:29:48<br>by: Melanie Broszat  |                            | TLC              |
|                                                                                  | AIII                        | Example Analysis 4 quant fluorescence<br>Home/Perro Project/Example Analysis/                                   | Created: 05-Jan-2015 14:17:29<br>by: CAMAG            | Changed: 29-Aug-2019 13:42:19<br>by: visionCATSuser   |                            |                  |
| Advanced search                                                                  | All All                     | Example Analysis 5 MWL sulfonamides<br>Home/Demo Project/Example Analysis/                                      | Created: 07-Jan-2015 11:33:51<br>by: CAMAG            | Changed: 12-Jul-2019 14:34:44<br>by: visionCATSuser   |                            |                  |
|                                                                                  | AIII                        | Example Analysis 6 spectrum scan<br>Home/Demo Project/Example Analysis/                                         | Created: 14-Sep-2015 09:23:00<br>by: Eliezer Ceniviva | Changed: 28-Feb-2018 13:10:19<br>by: visionCATSuser   |                            | ALC: TLC         |
|                                                                                  | ×≞ _A⊞                      | Example Analysis 8 related substances (volume)<br>Home/Demo Project/Example Analysis/                           | Created: 01-Feb-2017 08:39:04<br>by: Eliezer Ceniviva | Changed: 07-Feb-2017 08:28:24<br>by: visionCATSuser   |                            |                  |
|                                                                                  | <sup>™</sup> → <sup>™</sup> | Example Analysis 9 related substances (dilution)<br>Home/Demo Project/Example Analysis/                         | Created: 01-Sep-2016 13:26:30<br>by: Eliezer Ceniviva | Changed: 20-Oct-2016 11:44:52<br>by: Ellezer Ceniviva |                            |                  |
|                                                                                  | AIII                        | Example Analysis SWL MWL Spectrum Sulfonamides                                                                  | Created: 29-Sep-2015 08:06:21<br>by: Melanie Broszat  | Changed: 29-Sep-2015 08:12:13<br>by: Melanie Broszat  |                            | •                |
|                                                                                  |                             |                                                                                                    |                                                       |                                                       | 1126 explorer item         | s (23 displayed) |
|                                                                                  |                             |                                                                                                    | •                                                     |                                                       |                            |                  |
| Preview: AIII Example Analysis 4 qua                                             | nt fluorescence             |                                                                                                    |                                                       |                                                       | Tab to display first: Auto |                  |
| Tr.         Vial ID         Description         Vol.           1         \$10795 |                             | ŶÊØŴ C                                                                                                    |                                                       |                                                       | Notes E-S                  | ignature         |
| 2 R3518_1 sinensetin standard 1.0<br>3 \$10795 Orthosiphon \$.0                  | Images Sca                  | ns Spectra SST Evaluation                                                                                       |                                                       |                                                       |                            |                  |
| 4 R3518_1 sinensetin standard 2.0<br>§ S10795 Orthosiphon §.0                    |                             |                                                                                                    |                                                       |                                                       |                            |                  |
| 6 R3518_1 sinensetin standard 4.0<br>7 R3518_1 Sinensetin control 5.0            |                             | ter .                                                                                                    | Zhelkein                                              | len.                                                  |                            |                  |
| 8 R3518_1 sinensetin standard 6.0                                                |                             |                                                                                                    |                                                       |                                                       |                            |                  |
| 9 510795, Orthosiphon 5.0<br>10 R3518,1 sinensetin standard 8.0                  |                             |                                                                                                    |                                                       |                                                       |                            |                  |
| 10 N3510_1_ shenseon standard 8.0<br>11 \$10795 Orthosiphon 5.0                  |                             | the second second second second second second second second second second second second second second second se |                                                       |                                                       |                            |                  |
| 12 R3518_1 sinensetin standard 10.0                                              |                             |                                                                                                    |                                                       |                                                       |                            |                  |
| 13 \$10795 Onhosiphon 5.0                                                        |                             |                                                                                                    |                                                       |                                                       |                            |                  |
| 14 R3518_1 sinensetin standard 12.0                                              |                             |                                                                                                    |                                                       |                                                       |                            |                  |
| 15 R3510_1_ Sinensetin control 5.0                                               |                             |                                                                                                    |                                                       |                                                       |                            |                  |
|                                                                                  | •                           |                                                                                                    |                                                       |                                                       | •                          |                  |
|                                                                                  |                             |                                                                                                    |                                                       |                                                       |                            |                  |

Elements of the Main window:

A Main Toolbar

B Explorer and search window shows available projects / files (and their status)

C Preview window (shows preview of a selected file)

D Optional: Instruments window (shows all installed instruments and their connection status)

## E System Status Bar

*visionCATS* was developed for routine work. Users work in "project folders". In each folder, a method file is created first, which is based on a validated method documents and the standard operating procedure of the lab (*e.g.* template Ph. Eur. 2.8.25). All analyses performed with the method are typically stored in the same project folder. Comparison files generated from the analyses belong here as well.

To create a new general method template, a new method, or a comparison file an existing folder needs to be selected from the explorer or an additional one created (New folder): Select "New" / "New folder" from the main toolbar.

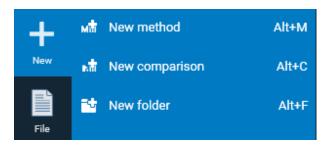

Then in the open folder a new method/comparison can be created (selection at the "New menu"). For creating own methods go to chapter 6.

# 3 Working with method templates

*visionCATS* supports routine work according to the general chapters on HPTLC of the USP and Ph. Eur. For this, different method templates are provided. On CAMAG's website, method templates are available for download. Go to <u>https://www.camag.com/downloads</u> and download the ZIP-folder "Method Templates".

The downloaded method template(s) can be imported into the *visionCATS* database, selecting/creating an appropriate folder, *e.g.* templates.

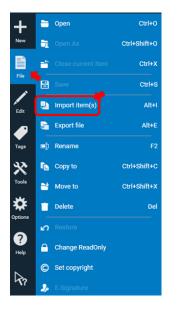

The templates include HPTLC standard parameters for all steps of qualitative analyses (no scanning densitometry). To create a method for an individual project based on the template, right click the template and select "copy to" or press Ctrl+Shift+C and then save the method with the name of the selected project. Next, open the new method and add information about SST, developing solvent (mobile phase) and derivatization and change any parameters that are not according to the standard template. After saving the new method file is ready to use.

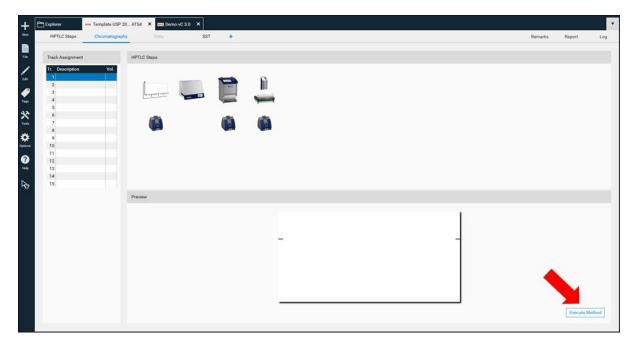

# 4 Working with methods from the Method Library

The CAMAG Method Library is a repository of methods that can be downloaded directly a *visionCATS* installation. Each method package includes three files:

- An instrument method (A) ready to use in *visionCATS* in two versions (one for Linomat 5 and another one for the ATS 4)
- A method document (B) in a form (*e.g.* docx) which may serve as an SOP. This file contains a description of the System Suitability Test (SST) and acceptance criteria for passing samples
- An Image Comparison file (C) with reference images against which each analyzed sample can be compared and evaluated, based on acceptance criteria specified in the method document.

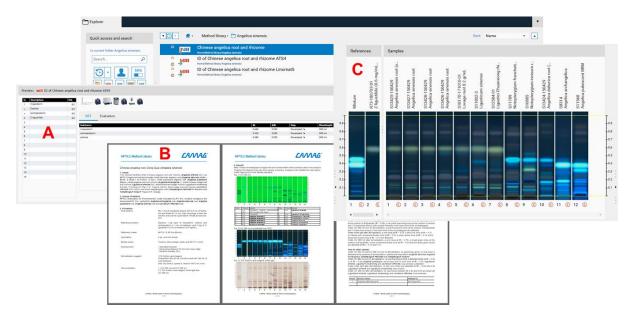

For download of methods from the library and method transfer validation, see chapter 5.

# 5 Method transfer

# 5.1 Downloading a method from the Method Library

To download a method, click "Tools" on the Main Toolbar and select Method Library.

| +          | Project Explorer                                                                                                    | F9  |
|------------|----------------------------------------------------------------------------------------------------|-----|
| New        | <ul> <li>Instruments</li> </ul>                                                                                                    | F10 |
|            | System Log                                                                                                    | F11 |
| File       | Edit Substances / Vials                                                                                                    | F12 |
| Edit       | 😥 Edit global lists                                                                                                    | F8  |
|            | i) Full System Log                                                                                                    |     |
| Tags       | The second second secon |     |
| *          |                                                                                                    |     |
| Tools      | ▶                                                                                                    |     |
| Options    |                                                                                                    |     |
| ?          |                                                                                                    |     |
| Help       |                                                                                                    |     |
| <b>A</b> ? |                                                                                                    |     |
|            |                                                                                                    |     |

The overview page of the Method Library will open.

|                                     | Plant name<br>Plant<br>] Other Plant part | *<br>wing new versions                | Date filter<br>From 31-Mar-2014 Cour filters<br>To 22-May-2019                                                                                         | O si                | how all<br>how only Local Library<br>how only CAMAG Library | Advanced s | search > |                    |                   |  |
|-------------------------------------|-------------------------------------------|---------------------------------------|----------------------------------------------------------------------------------------------------|---------------------|-------------------------------------------------------------|------------|----------|--------------------|-------------------|--|
| General                             |                                           |                                       |                                                                                                    |                     |                                                             |            |          | Downloads          |                   |  |
| H 4 1 2                             | 3 4 5 6 7                                 | 8 9 •                                 | н                                                                                                    |                     |                                                             | Page 1     | of 15 😴  | Name               | 0 B/s<br>Progress |  |
| Latin plant name<br>Adhatoda vasica | Plant part<br>leaf                        | English drug name<br>Malabar nut tree | Description<br>This method identifies dried Mi<br>nut tree leaf (Justicia adhatoda<br>syn.: Adhatoda vasica Nees.) b<br>HPTLC fingerprint and discrimi | labar v1<br>L,<br>/ | raion Date<br>14-Jul-2015 11:43:39                          | Download   | Deploy   | Alpinia katsumadai | Completed         |  |
| Aesculus hippocastanum              | seed                                      | Horse Chestnut                        | This method identifies dried Ho<br>Chestnut seed (Aesculus<br>hippocastanum L) by HPTLC<br>fingerorint and discriminates In                            | rse v1              | 05-Feb-2015 12:28:06                                        | ¥          | 3        |                    |                   |  |
| Alpinia katsumadai                  | seed                                      | Katsumada galangal                    | This method identifies dried<br>Katsumada galangal seed (Alp<br>katsumadai Hayata) by HPTLC<br>fingerorint and discriminates di                        | v1<br>nia           | 10-Jul-2015 09:15:35                                        | *          | 31       |                    |                   |  |
| Alpinia officinarum                 | rhizoma                                   | Lesser galangal                       | This method identifies dried Le<br>galangal rhizome (Alpinia<br>officinarum Hance) by HPTLC<br>fingerorint and discriminates di                        | sser v1             | 10-Jul-2015 09:25:52                                        | ¥          | 3        |                    |                   |  |
| Alpinia oxyphylla                   | fruit                                     | Sharp-leaf galangal                   | This method identifies dried Sh<br>leaf galangal fruit (Alpinia oxyp<br>Miq.) by HPTLC fingerprint and<br>discriminates dried Ginger rhizi             | arp- v1<br>hylla    | 10-Jul-2015 11:52:17                                        | Ŧ          |          |                    |                   |  |
| Althaea officinalis                 | leaf                                      | Marshmallow                           | This method identifies dried<br>Marshmallow leaf (Althaea<br>officinalis L.) by HPTLC fingerp<br>and discriminates dried root of                       | ٧1                  | 10-Jul-2015 08:18:11                                        | ¥          |          |                    |                   |  |
| Althaea officinalis                 | root                                      | Marshmallow                           | This method identifies dried<br>Marshmallow root (Althaea<br>offcinalis L.) by HPTLC fingerpr<br>and discriminates dried leaves                        |                     | 10-Jul-2015 08:25:32                                        | *          |          |                    |                   |  |
|                                     |                                           |                                       |                                                                                                    |                     |                                                             |            |          |                    |                   |  |
|                                     |                                           |                                       |                                                                                                    |                     |                                                             |            |          |                    |                   |  |

CAMAG continually adds new methods. Please note that new methods generated with the most recent version of *visionCATS* are not compatible with previous *visionCATS* versions. To have access to all methods an update to the latest version of *visionCATS* is required.

The selected method is downloaded by clicking on the arrow button (1). The download progress is shown at (2). When download has finished the method can be imported to the database by clicking on (3).

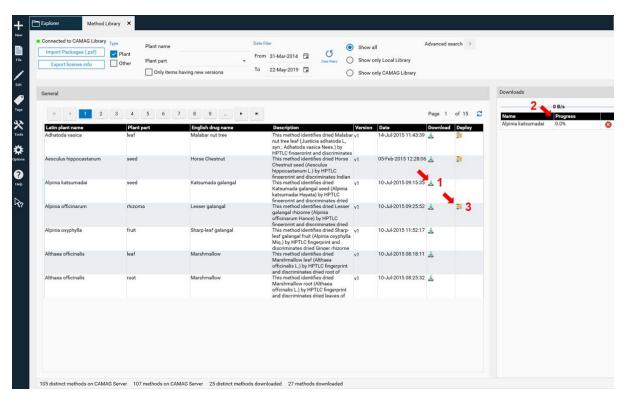

In the next step the suitable version of the instrument method (ATS 4, Linomat 5, or both) are selected at (1), then the destination folder is selected at (2), or if a new folder is created at (3).

| Explorer Metho                                                                                                    | d Library X                                                                                                    |                                                                                                    |                                                                                                    |                                                                                        |                                                                   | • |
|----------------------------------------------------------------------------------------------------|----------------------------------------------------------------------------------------------------|----------------------------------------------------------------------------------------------------|----------------------------------------------------------------------------------------------------|----------------------------------------------------------------------------------------|-------------------------------------------------------------------|---|
| Connected to CAMAG Libra     Import Packages (pdf)     Coport Somae info                                                                                                    | Plant name Plant Plant P | having new versions                                                                                  | Deer New<br>From: 31 Mar-2014 22 5<br>To: 22 May-2019 22 5<br>To: 22 May-2019 22 5<br>To: 22 May-2019 22 5<br>To: 22 May-2019 22 5<br>To: 22 May-2019 22 5<br>To: 22 May-2014 22 5<br>To: 22 May-2014 25<br>To: 22 May-2014 25<br>To: 22 May-2014 25<br>To: 22 | Advanced search 2                                                                      |                                                                   |   |
| General                                                                                                    |                                                                                                    |                                                                                                    |                                                                                                    |                                                                                        | Downloads                                                         |   |
| e e <u>e</u> <u>e</u> <u>e</u><br><u>Esting plant danam</u><br>Adhabada seaara<br>Algonia katsumada<br>Algonia officinarum<br>Algonia officinarum<br>Algonia officinarum<br>Algonia officinarum | 3 4 5 6<br>Plant part<br>had<br>seed<br>seed<br>seed<br>future<br>fruit<br>had                                                                                                    | 7 8 8 Popular<br>Coglina de<br>Malabar en<br>Katsureadu<br>Lasseer gala<br>Sharp-kat r<br>Marshynali |                                                                                                    | numents:<br>ad Ceptor<br>D<br>D<br>D<br>D<br>D<br>D<br>D<br>D<br>D<br>D<br>D<br>D<br>D | O Biv<br><u>Hone</u> <u>Program</u><br>Ajoria kataurudu Completed |   |
| 100 dataset methods on CA                                                                                                    | MAG Server 107 methods on CA                                                                                                    | MAG Server 27 Bastroo                                                                                |                                                                                                    | ancel                                                                                  |                                                                   |   |

Note: For a direct access to the Method Library an internet connection is needed. The companies' firewall needs to allow access to <a href="http://hptlcmethods.cloudapp.net">http://hptlcmethods.cloudapp.net</a>. visionCATS communicates via Port

10501 (default). For lab PCs with no Internet access methods can be downloaded with the Standalone Downloader as PXF files and later imported using the Import Packages (.pxf) button. You can find the Standalone Downloader installer in the visionCATS server's installation folder (the default installer file is located at C:/Program Files (x86)/CAMAG/visionCATS/MethodCollectionMainInstaller.exe). When opening the Standalone Downloader for the first time, you will be prompted to import your license file. The Standalone Downloader has a user interface and functionalities similar to the Method Library tool of visionCATS, except that it downloads the files to the user-definable destination folder.

## 5.2 Performing a method transfer validation

Method transfer to your lab is very simple: transfer validation stipulates that the SST (System Suitability Test) must pass! After downloading and importing a method from the Method Library, you can access the imported files from the Explorer window. Each method includes a method document that describes the entire procedure and the  $R_F$  values for the SST. Execute the method as described and the check the SST according to Section 9. Unless otherwise stated in the method document CAMAG recommends as general acceptance criterion that the  $R_F$  should not vary more than  $\Delta 0.05$ .

| Explorer Method Libra         | ×                                             |                                                                                                    |              |   |
|-------------------------------|-----------------------------------------------|----------------------------------------------------------------------------------------------------|--------------|---|
| Quick access and search       | 🔹 🕑 \varkappa 📫 🔸 Method library 🖢 New Folder |                                                                                                    | Sort: Name 💌 |   |
| In current folder New Folder: | D of Katsumada galangal seed ATS4             | Created: 09-Sep-2011 14:06:41 Changed: 29-Aug-2019 15:04:51<br>by: admin by: visionCATSuser        |              | w |
| Search P                      | ID of Katsumada galangal seed Linomat5        | Created: 09-Sep-2011 14:06:41 Changed: 29-Aug-2019 15:04:55<br>by: admin by: visionCATSuser        |              | w |
| ۵۰ 💄 🕤                        | Katsumada galangal seed                       | Created: 15-Jun-2015 16:52-04 Changed: 29-Aug-2019 15:05:01<br>by: Anita Anital by: visionCATSuser |              |   |
|                               | 1                                             |                                                                                                    |              |   |
|                               |                                               |                                                                                                    |              |   |
| Advanced search               |                                               |                                                                                                    |              |   |

Check out our case study *Identification of fixed oils by HPTLC* to see how method transfer is done: <u>https://www.camag.com/article/identification-fixed-oils-hptlc</u>

# 6 Creating a new method

To create a new method or method template from scratch, a folder needs to be selected or an additional one created (New folder) from the main toolbar (selection at the New menu).

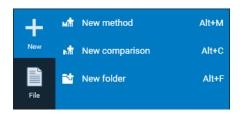

Then in the open folder a new method can be created (selection at the "New menu"). After entering the name (usually the same as the project folder) click "ok". A new window open, where the required steps can be selected by clicking on the instrument icons. The steps will be added to the bottom area and (later) executed in the order from left to right. Steps can be deleted if needed or rearranged in the bottom area by dragging/dropping them.

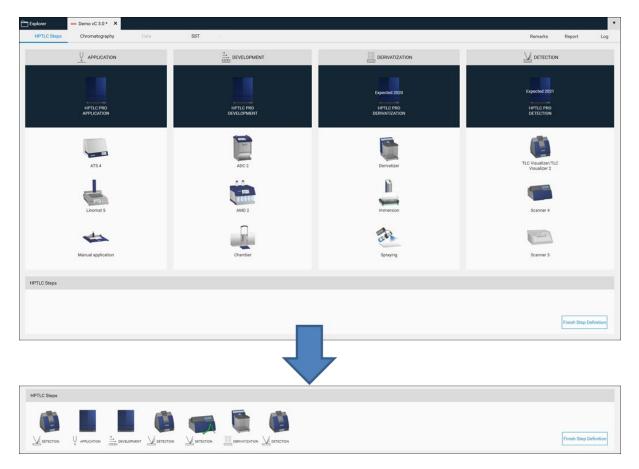

With a click on "Finish Step Definition" the settings window will open

| Explorer                                                                                                    | Mem Demo vC 3.0 * | ×           |                |   |   |   |     |       |            | ٠    |
|----------------------------------------------------------------------------------------------------|-------------------|-------------|----------------|---|---|---|-----|-------|------------|------|
| HPTLC Steps                                                                                                    | Chromatograph     | y Data      | SST            | + |   |   | Rei | marks | Report     | Log  |
|                                                                                                    |                   |             |                |   |   |   |     |       |            |      |
| Track Assignmen                                                                                                    | ıt                | HPTLC Steps |                |   |   |   |     |       |            |      |
| Tr.         Description           2         3           3         4           5         6           7         8           9         10           11         12           13         14 | Val               |             | <mark>.</mark> |   |   |   |     |       |            |      |
| 15                                                                                                    |                   | Preview     |                |   |   |   |     |       |            |      |
|                                                                                                    |                   |             |                |   |   |   |     |       |            |      |
|                                                                                                    |                   |             |                |   | - | - |     |       |            |      |
|                                                                                                    |                   |             |                |   |   |   |     |       | Execute Me | thod |

Use the device icons to change settings like solvent type for application, SST requirements, developing solvent (mobile phase), etc. All settings that are fix for the respective method must be entered. Default setting for each step including the plate layout are in compliance with <203> / 2.8.25.

| HPTLC Steps | HPTLC PRO DEVELOPM | 1ENT s | ttings                                                                          |              | ← Develope | d1 🔿  |
|-------------|--------------------|--------|---------------------------------------------------------------------------------|--------------|------------|-------|
|             | Plate preparation  | <      | Pre-drying     Drying time       Activation     >       Pre-conditioning     >  | ne [min] 1 🛟 |            | 1     |
| -           | Development        | <      | Solvent 1-Butanol, acetic acid, water (66:17:17 Conditioning Drying Drying time |              |            |       |
|             | Notes :            |        |                                                                                 |              | ОКС        | ancel |

By clicking "Execute Method" the analysis can be performed.

For each analysis, the Track Assignment table is opened first by clicking it. Enter for each sample and standard (reference) a unique Vial ID, enter the application volume, select the rack position (for HPTLC PRO Module APPLICATION and ATS 4), select type (sample or reference) and tick tracks used for the SST. In the "Description" additional information on the sample/reference can be added.

| Explorer Au Demo vC 3.0_20                       | 0203_01 × MIII Demo vC 3.0 | x                                                                                                    |
|--------------------------------------------------|----------------------------|----------------------------------------------------------------------------------------------------|
| 1 HPTLC Steps 2 Chromatograph                    | hy 3 Data 4                | Track Assignment                                                                                       |
| Track Assignment<br>Tr. Vial ID Description Vol. | HPTLC Steps                | Ad Add Deise Renove Inset V Move op Move dowr V Cot Copy Parks Legend V Center V                       |
|                                                  |                            | Tr.         Vial ID         Description         Vol. (µ)         Position Type         SST           1 |
|                                                  | Instructions               | Track Assignment notes: OK Cancel                                                                      |

After clicking "OK", visionCATS will guide you through the different process steps.

## 6.1 Creating a qualitative method (*e.g.* identification of a herbal drug)

All process steps are selected as descripted in the method document. It is recommended to start with a Documentation (TLC Visualizer) step. This will be recognized by the software as "Clean Plate" image(s) and subtracted automatically from the image captured after development.

A typical scenario could be:

First capture an image of the empty plate, then apply the samples/references, develop the plate, capture an image of the developed plate, derivatize the plate, and capture an image of the derivatized plate.

The related HPTLC process includes those steps:

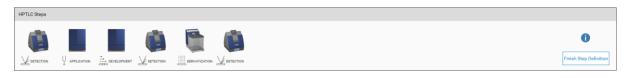

The sequence and number of process steps can vary depending on the method. Each step can be also be performed multiple times (*e.g.* an image prior to and after derivatization or with different capture settings, different ATS 4 for different dosage speeds for application of samples prepared with different solvents, two or more derivatizations).

Note: visionCATS supports different options for each process step. Samples can be applied either by HPTLC PRO Module APPLICATION, ATS 4 (Automatic TLC Sampler), by Linomat 5 (semi-automatic TLC Sampler) or manual with capillaries (Nanomat). Development can either be performed isocratic with the HPTLC PRO Module DEVELOPMENT, ADC 2 (Automatic Developing Chamber), by gradient with AMD 2 (Automated Multiple Development), or manual with a tank (Twin Trough Chamber, Flat Bottom Chamber, Horizontal Developing Chamber with different dimensions). Derivatization can be done by immersion (with the Chromatogram Immersion Device), by automated spraying (with the

Derivatizer) or by manual spraying, Data Acquisition can be done with the documentation system (TLC Visualizer/TLC Visualizer 2) and by scanning densitometry (TLC Scanner 3/TLC Scanner 4).

## 6.2 Creating a quantitative method

For quantitative methods two different options are available for Data acquisition. Either peak profiles can be generated from captured images or densitograms can be recorded with the TLC Scanner.

A typical scenario could be

First capture an image of the empty plate, then apply the samples/references, develop the plate, capture an image of the developed plate, scan the developed plate in absorption and/or fluorescence mode, derivatize the plate, and capture an image of the derivatized plate.

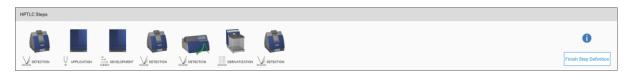

The sequence and number of process steps can vary depending on the method. Each step can be performed multiple times (*e.g.* a scanner step prior to and after derivatization).

# 7 Performing an analysis

The *visionCATS* workflow is based on instrument methods (either derived from method templates, provided by CAMAG, or created from scratch). A method is required before an analysis can be performed. Between different methods, HPTLC is a very flexible technique. For high reproducibility of analytical results flexibility must be limited within a method.

By clicking "Execute Method" a window opens and the name of the respective analysis file can be entered. By default the name is created with the method name combined with date and time.

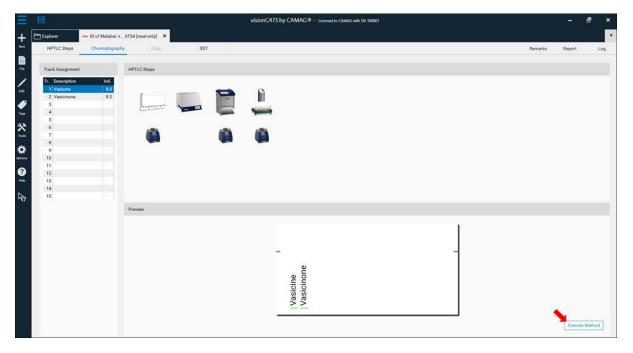

After confirming the name by clicking "OK" the Chromatography tab of the analysis file will open. In there, all settings and parameters can still be edited (not recommended). For routine work only information in the Track Assignment table (A) must be entered after clicking it. More information on the Track Assignment table at:

http://hptlcmethods.cloudapp.net/300/method\_analysis\_file/chromatography/sample\_sequence.html? highlight=sequence%20table

*visionCATS* is guiding through the analysis. In (B) plate layout parameters could still be edited (this should rather be done in the method). In (C) the entire HPTLC process is displayed. All steps can still be edited as long as they have not been executed). Completed steps are marked with a green arrow (B). In (D) a preview of the plate layout is shown. When executing a step, progression and instrument status are also displayed in this area. (E) provides instructions for the analyst, available instruments, and displays generated data during the execution of a step.

| Explorer Am ID of Malabar n<br>1 HPTLC Steps 2 Chromatograp                                                                                                    | L95246 X IIID of Malabar n ATS4 (read-only) X<br>yy 3 Data 4 Spectrum 5 SST + | ₹<br>Remarks Report Log                                                                                                    |
|----------------------------------------------------------------------------------------------------|-------------------------------------------------------------------------------|----------------------------------------------------------------------------------------------------|
| Track Assignment                                                                                                    | HPTLC Steps                                                                   | Plate Progress                                                                                                    |
| Tc.         Val. ID         Description         Vol.           1         R123         Vasicinee         8.0           2         R123         Vasicinee         8.0           3         S123         Sample unkn         8.0           4         A         A         A           5         A         A         B           7         B         B         B           9         10         11         12           13         13         14         15 |                                                                               | D                                                                                                    |
|                                                                                                    |                                                                               | •                                                                                                    |
|                                                                                                    | Instructions                                                                  |                                                                                                    |
|                                                                                                    | E                                                                             | TLC Visualizer/TLC Visualizer 2 Setup<br>Preparation of TLC Visualizer 7 Includes:<br>Open front door<br>Set L-stop according to plate size<br>Inser tplate from first<br>Close front door<br>Selected diminantions:<br>RT White<br>R 254 |
|                                                                                                    |                                                                               | No instruments currently available! Please check connections, instrument power and functions.                                                                                                    |

# 8 Data view

After all steps of an analysis have been executed, the Data View will open. The last captured image will be displayed. (A) allows to switch between three different views: Images (images of the entire plate), Tracks (track-oriented view), and Profiles (image profiles and/or densitograms). (B) displays the sequence of all captured images within this analysis. By clicking either the entire plate is shown in the respective detection mode. (C) is the Data View Toolbar, containing general tools, *R*<sub>F</sub> and track tools, and image enhancement tools. More information on the Data View Toolbar at:

http://hptlcmethods.cloudapp.net/300/method\_analysis\_file/dataview/data\_view\_toolbar.html#lbldataviewtoolbar

In (D) "Remarks" can be added to the analysis file (*e.g.* import an image of MS data obtained by HPTLC-MS) that will be displayed in the report and a "Report" can be generated (per default a full report of the whole analysis will be generated, including all settings, run time, results, etc.). Custom report templates can be saved and set as default. More information at:

http://hptlcmethods.cloudapp.net/300/administration/generalsettings/report.html#lbl-reports-config

By clicking "Log" (D) (requires option 21 CFR Part 11) the Analysis log file will be displayed.

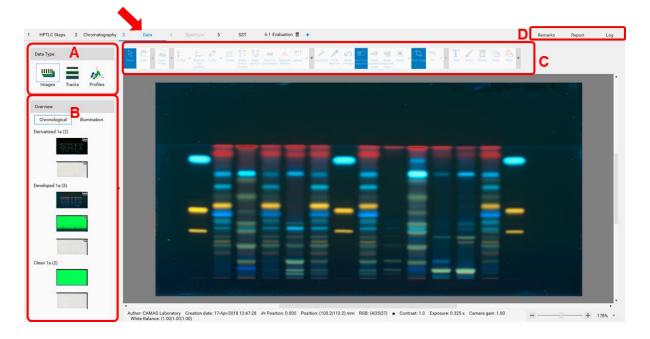

## 8.1 Tools

The Toolbar in the Data view contains all tools for image editing and image data processing (general tools (A),  $R_F$  tool and select tracks for comparison (B), image enhancement tools (C), annotations (D)).

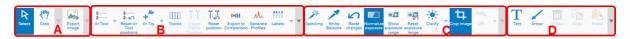

All icons are explained at:

http://hptlcmethods.cloudapp.net/300/method\_analysis\_file/dataview/data\_view\_toolbar.html#lbldataviewtoolbar

The most relevant icons are in section (B) and (C):

(B): " $R_F$  Tool" displays lines at  $R_F$  0 and  $R_F$  1 (area of interest)

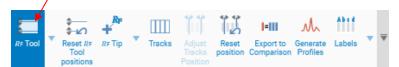

"RF" Tip adds an RF value to a zone of interest

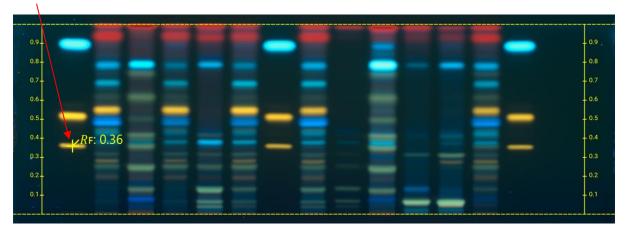

"Tracks" allows selecting single or multiple tracks for image comparison (and together with "Adjust Tracks Position" to optimize the track position and width, if needed).

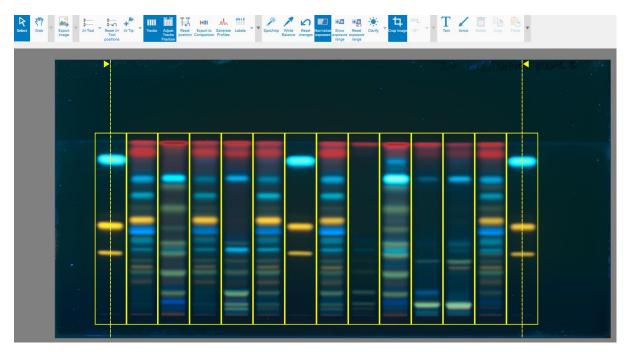

By clicking "Export for Comparison" a new window opens. File name, tracks, and detection modes (images and profiles) for a Comparison file can be selected. Further information is available in Section 14.

| Add tracks and | steps to a comparison                                                                               | and a second second second second second second second second second second second second second second second                               |
|----------------|----------------------------------------------------------------------------------------------------|----------------------------------------------------------------------------------------------------|
| •              | Steps to export  Step Images Profiles  Developed 1 Illuminations Wavelengths                        | Create a new comparison     Open an existing comparison Enter the name of the new comparison file:     I     To add in the following folder: |
|                | Developed 1b     350 nm     Illuminations      Wavelengths      Wavelengths      X 366     RT White | # > Demo Project > New Demo Files         *** Bupleurum 2         *** Bupleurum comparison file                                              |
|                | All tracks selected to export     Link Image and profile comparison tracks                          | ← Common horsetail herb     Æquisetum     Æquisetum     Æquisetum 3                                                                          |
|                |                                                                                                    |                                                                                                    |

By clicking "Generate Profile" image profile are generated (for each (pixel) line of the track *visionCATS* calculates the luminance from detected RGB values). Plotting the luminance as a fuction of  $R_F$  values generates peak profiles, which can be used for image-based quantitative evaluations. Data are accessible in the track and profile view, and in an evaluation tab.

|   | xplorer     | AIII   | Equisetum 3 🗙  |   |          |     |      |      |                      |          |        |                                |         |                             |   |
|---|-------------|--------|----------------|---|----------|-----|------|------|----------------------|----------|--------|--------------------------------|---------|-----------------------------|---|
| 1 | HPTLC-Steps | 2      | Chromatography | 3 | 3        | Da  | ata  | 4    | Spect                | rum      | 5      | SST                            | 6.1 Eva | aluation 🗎                  | + |
| D | ata Type    |        |                |   | <b>b</b> | *   | Q    | *    | mm<br>R <sub>F</sub> |          |        | [=]]] <b>(</b>                 | ⊲/⊵     | <b>▲</b> 23 <sub>↓</sub>    |   |
|   | uuu         |        |                |   | View     |     | Zoom | Line | Unit                 | Collapse | Export | Export to Normal<br>Comparison |         | Reset<br>normalize<br>range |   |
|   |             | Tracks | Profiles       |   | А        | AU. |      |      |                      |          |        |                                |         |                             |   |

(C): Image Enhancement tools

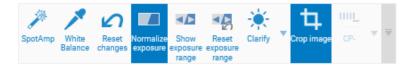

**SpotAmp** increases the contrast of the zones. After selecting the SpotAmp tool click the background once or up to four times (maximum contrast 4.0). Original data are displayed after clicking "Reset changes".

White Balance allows to re-define "what is white" by clicking the part of the captured image with a white background.

**Normalize Exposure** allows a normalization of the entire plate to one reference track. The default is set on track 1 and can be changed in the general settings. This feature is active for High Dynamic Range Images (HDRI) captured under UV 366 nm (sequence of images with different exposure times summarized in one). By clicking "Show exposure range" the selected track for normalization and allows

a manual change are displayed. This feature was implemented for comparing samples originating from different plates in fluorescence mode.

**Clarify** virtually changes the illumination setting after capturing to make weak zones better visible (for HDR images).

## 8.2 Export of Images

For export of images different options are available. Access the window "Export Image" by clicking the icon at the tool bar or by right mouse-click on the captured image.

Images can be exported with or without annotations to a local disk or copied to clipboard for copy-paste to another file (*e.g.* a Word file).

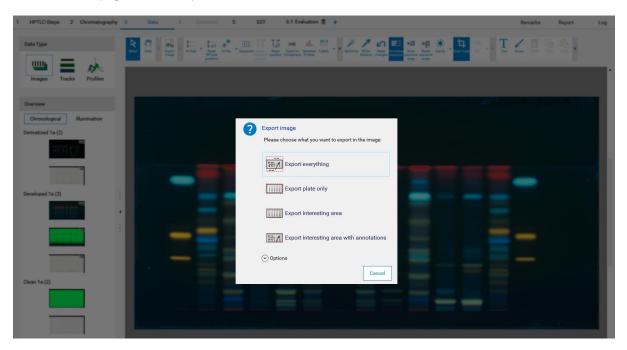

# 9 Working with SST

The SST (System Suitability Test) is a test for assessing quality and reproducibility of the chromatographic system. CAMAG has implemented an SST according to the recommendations of the HPTLC Association. Methods from the HPTLC Association feature a set of standards with defined  $R_F$  positions. For instrument methods from the *visionCATS* Method Library the  $\Delta R_F$  was set to 0.05. This is a recommendation for analyses performed on different days or in different laboratories. Other criteria can be defined.

For the SST a tick on the respective track(s) in the Track Assignment table (Chromatography tab) is required.

| Add | Add Delete | Remove | insert | ▼ Move up | Move down | Cut | Сору | Paste | Insert<br>copied |           | nter 🔻   |           |     |
|-----|------------|--------|--------|-----------|-----------|-----|------|-------|------------------|-----------|----------|-----------|-----|
| Tr. | Vial ID    |        | Descri | iption    |           |     |      |       |                  | Vol. (µl) | Position | Туре      | SST |
| 1   | R12345     |        | Vasici | ne        |           |     |      |       |                  | 8.0       | A1       | Reference | <   |
| 2   | R12346     |        | Vasici | none      |           |     |      |       |                  | 8.0       | A2       | Reference |     |
| 3   | S12345     |        | Samp   | le unknow | /n        |     |      |       |                  | 8.0       | A3       | Sample    |     |

After performing an analysis the SST can be validated in the SST tab.

| SS | ST Tak | ble    |                     |       |   |    |       |              |                |   |       |   |             |                |
|----|--------|--------|---------------------|-------|---|----|-------|--------------|----------------|---|-------|---|-------------|----------------|
| -  |        | L G    | enerate<br>Profiles | Check | ₹ |    |       |              |                |   |       |   |             |                |
|    | Subs   | stance |                     |       |   | RF |       | Δ <i>R</i> f | Step           |   | λ     |   | Min. height | Status         |
|    | Vasio  | cine   |                     |       |   |    | 0.370 | 0.050        | 🐞 Developed 1a | • | R 254 | • | 0.100       | 🏠 Not computed |

#### Example:

In the SST tab, the acceptance criteria for the SST are added (pre-set in the method template or set in the performed analysis). Then the detection mode(s) (wavelength(s)) for validating the SST is/are selected. For SST on images a profile must first be generated ("Generate Profile"). Then click "Check" for computed evaluation (maximum of a peak within the window will be detected if AU is larger than 0.1) and indicated by a green (passed) or red (failed) arrow.

Note: It is possible to mark an SST definition as passed manually via the check box on the banner.

| Substanc | e     | eck   | RF            | ΔRF          | Step    |           | λ |            | Min. height | Status   | Descriptio |
|----------|-------|-------|---------------|--------------|---------|-----------|---|------------|-------------|----------|------------|
| Curcumin |       |       | 0.400         | 0.050        |         | atized 1a |   | RT White 🔻 | 0.100       | ✓ Passed | Descriptio |
| Curcumin | oid b |       | 0.280         | 0.050        | 🍓 Deriv | atized 1a | • | RT White 🔻 | 0.100       | ✔ Passed |            |
|          |       |       |               |              |         |           |   |            | • • • •     |          |            |
| ST View  |       |       |               |              |         |           |   |            |             |          |            |
|          |       | Track | 1 at waveleng | gth: RT Whit | е       |           |   | Sub        | stances     | i 🖓 🚺 🗰  | 4          |
| 10       | 0.1   | 0.2   | 0.3           | 0.4          | 0.5     | 0.6       | 5 |            |             | 1 ℝ      |            |
| 0.0      |       | 012   | 0.5           |              | 015     |           |   | AU.        |             |          |            |
|          |       |       |               |              |         |           |   |            |             |          |            |
| ,<br>}   |       |       |               |              |         |           |   |            |             |          |            |
| 3        |       |       |               |              |         |           |   |            |             |          |            |
| /        |       |       |               |              |         |           |   |            |             |          |            |
|          |       |       |               |              |         |           |   |            |             |          |            |
|          |       |       |               |              |         |           |   |            |             |          |            |
|          |       |       |               |              |         |           |   | _          |             |          |            |
|          |       |       | >             |              |         |           |   | Curcumin   | oid a       |          |            |
|          | >     |       |               |              |         |           |   | Curcumin   | oid b       |          |            |
|          |       |       |               |              |         |           |   |            |             |          |            |
| 2        |       |       |               |              |         |           |   |            |             |          |            |
| I        |       |       |               |              |         |           |   |            |             |          |            |

# 10 Scanning Densitometry

*visionCATS* controls the TLC Scanner 3 and TLC Scanner 4. Scanning densitometry generates spectrally selective quantitative responses for the individual tracks of the HPTLC plate as "Peak profiles from densitometry" (PPD). Several scanning steps (*e.g.* after development and/or after derivatization) can be programmed (single wavelength, multiple wavelengths and measurements in absorbance and/or fluorescence mode). For any detected peak on the plate, a UV-VIS spectrum can be recorded. For evaluation of the data, *visionCATS* provides five different calibration functions (*e.g.* linear and polynomial). Based on spectral data, peak purity can be determined.

## The optical system

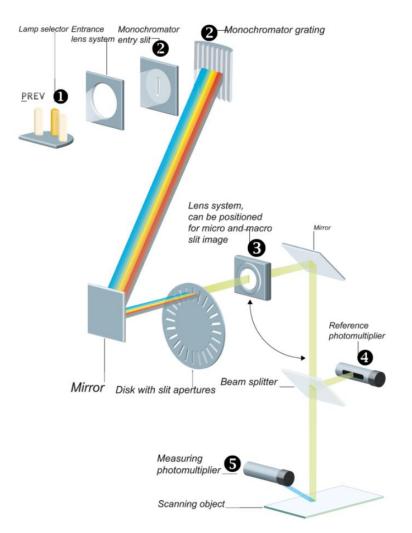

**Any of the three light sources**, high-pressure mercury lamp, deuterium lamp, or halogen-tungsten lamp can be positioned in the light path by a motor drive. **(1)** (Further information can be found in the TLC Scanner Manual)

## 10.1 Single-wavelength scan

For a single-wavelength scan, a scanner step is added to the HPTLC process in the method template.

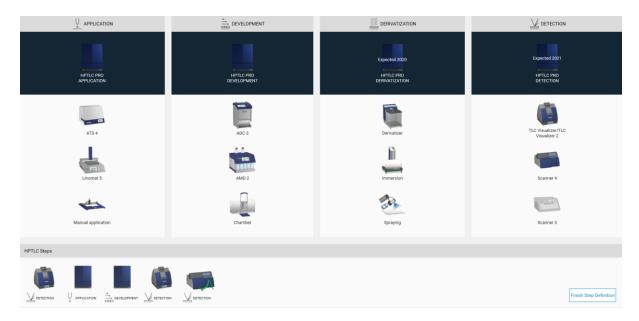

By clicking "Finish Step Definition", you will get to the Chromatography tab. Clicking the Scanner icon opens the Scanner settings.

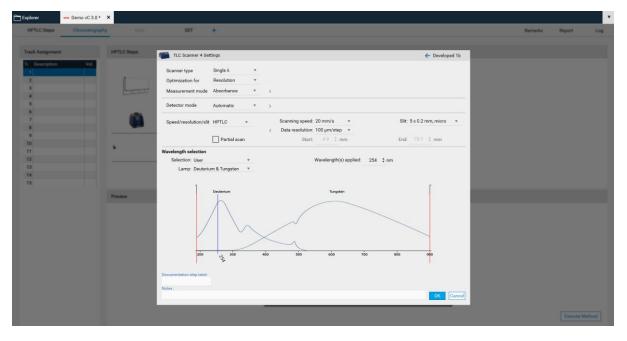

There, "Scanner type" (Scanning mode), "Measurement mode" and "Lamps" can be chosen. Default is set to single-wavelength scan in absorbance at 254 nm. If another value is entered, *e.g.* above 400 nm, then the firmware will switch on the lamp for this range (deuterium lamp for UV range and tungsten for VIS range). If you select fluorescence mode, then you can select the wavelength for excitation (either deuterium/tungsten or selection of a spectral line of the mercury lamp). For fluorescence detections between different cut-off filters can be chosen, *e.g.* for excitation with 366 nm the filter K400 is well suited for filtering the light to be detected (only light above 400 nm can pass the filter).

| Scanner 4 Setting     | gs               |    |   |                   |            |          |                      | 🗲 Derivatize       | d 1b |
|-----------------------|------------------|----|---|-------------------|------------|----------|----------------------|--------------------|------|
| Scanner type          | Single $\lambda$ | *  |   |                   |            |          |                      |                    |      |
| Optimization for      | Resolution       |    |   |                   |            |          |                      |                    |      |
| Measurement mode      | Fluorescence     | *  |   | Filter:           |            | *        |                      |                    |      |
| Detector mode         | Automatic        |    | < | Quick scan start: | 4.9 🏺      | mm       | Analog offset:       | 10 % 🔻             |      |
|                       |                  |    |   | Quick scan end:   | 73.1 🍦     | mm       | Sensitivity:         | Automatic 🔹        |      |
|                       |                  |    |   | Quick scan track: | All tracks | Ψ.       | 0 adjust position Y: | 4.9 🍦 mm           |      |
|                       |                  |    |   |                   |            |          | 0 adjust track:      | Track 1 🔹          |      |
| Speed/resolution/slit | HPTLC            | Ŧ  |   | Scanning speed:   | 20 mm/s    | *        | Slit:                | 5 x 0.2 mm, micro  | Ŧ    |
|                       |                  |    | < | Data resolution:  | 100 µm/st  | •        |                      |                    |      |
|                       | Partial scan     | n  |   | Start:            | 4.9 🌲      | mm       | End:                 | 73.1 🌲 mm          |      |
| Wavelength selection  |                  |    |   |                   |            |          |                      |                    |      |
| Selection: User       |                  | Ŧ  |   |                   | Wavelength | n(s) app |                      | 254 nm             |      |
| Lamp: Mercury         |                  | w. |   |                   |            |          | 265 nm               | 280 nm             |      |
|                       |                  |    |   |                   |            |          | 297 nm               | 302 nm             |      |
|                       |                  |    |   |                   |            |          | 313 nm<br>405 nm     | ✓ 366 nm<br>436 nm |      |
|                       |                  |    |   |                   |            |          | 546 nm               | 577 nm             |      |
|                       |                  |    |   |                   |            |          | 579 nm               |                    |      |
|                       |                  |    |   |                   |            |          |                      |                    |      |

In certain cases, changes to the default settings for scanning speed, data resolution and slit size makes sense. The wider the slit, the higher the light intensity while resolution of peaks is reduced. Especially for small peaks data resolution set to 25  $\mu$ m will lead to better results.

## 10.2 Multi-wavelength scan

If multiple analytes in the same analysis absorb at different wavelengths or if a subsequent measurement in fluorescence and absorbance is needed, a multi-wavelength scan can be performed.

| Scanner 4 Settings               |                              |                                                                |                          |                                | 🗲 Derivatized 1b    |
|----------------------------------|------------------------------|----------------------------------------------------------------|--------------------------|--------------------------------|---------------------|
| Scanner type<br>Optimization for | Multiple λ ▼<br>Resolution ▼ |                                                                |                          |                                |                     |
| Measurement mode                 | Advanced 🔻                   |                                                                | K400 🔻                   |                                |                     |
| Detector mode                    | Automatic 🔻                  | <ul> <li>Quick scan start:</li> <li>Quick scan end:</li> </ul> |                          | Analog offset:<br>Sensitivity: |                     |
|                                  |                              | Quick scan track                                               | All tracks 🔻             | 0 adjust position Y:           |                     |
| 0                                |                              | Seepping aroud                                                 | 20 mm/a =                | 0 adjust track:                |                     |
| Speed/resolution/slit            | HPTLC V                      | Scanning speed:<br>< Data resolution:                          | 20 mm/s ▼<br>100 µm/st ▼ | Sit                            | 5 x 0.2 mm, micro 🔹 |
| Wavelength selection             | Partial scan                 | Start:                                                         | 4.9 🍦 mm                 | End:                           | 73.1 🌻 mm           |
| Wavelength(s) applied:           | 205 ‡nm Absorba              |                                                                |                          | ▼ Filter: K400 ▼               |                     |
| Reorder 🕂                        | 366 ▼ nm Fluorescer          | nce 🔻 Lamp: Mercu                                              | ıry                      | ▼ Filter: K400 ▼               |                     |
|                                  | Deuterium                    |                                                                | Tungsten                 | 700 800                        |                     |
| 200,200                          | 300 300                      | 00 500                                                         | 600                      | 700 800                        | 900                 |

# 11 Image profiles

With the Visualizer Ultimate Package Peak Profiles from images (PPI) can be obtained with a mouseclick. The software calculates for each track the resulting luminance (in the middle of the track) and plots it as a function of the  $R_F$  value.

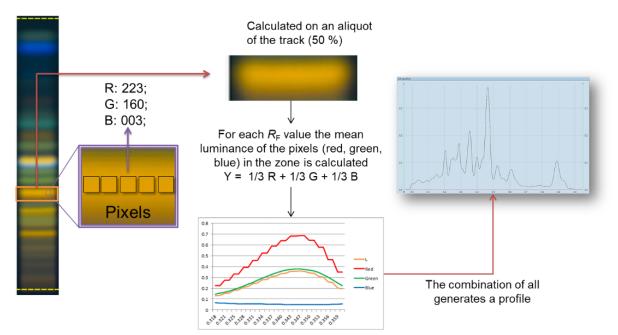

To generate PPI, just click the icon in the Data view toolbar.

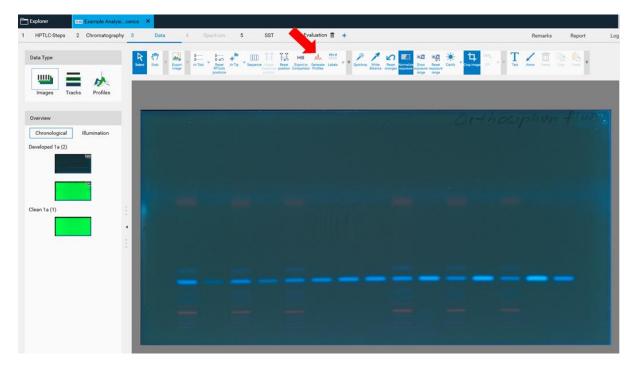

PPI are available in the Tracks view (A), in the Profiles view (B), and in the evaluation tab ((C) for quantitative evaluation).

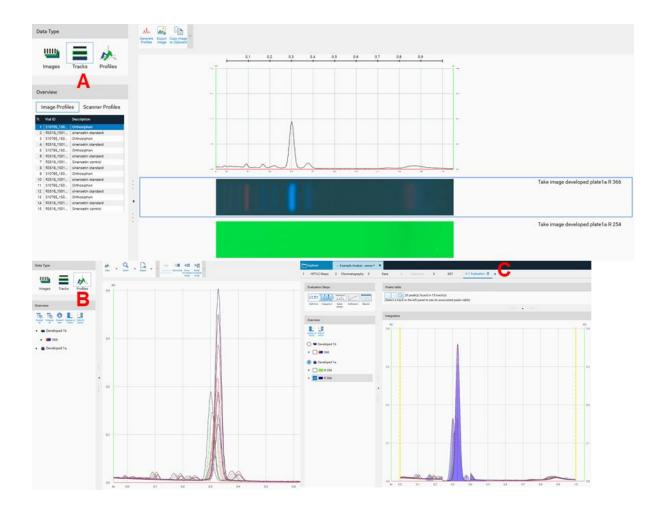

# 12 Evaluation

After all steps of an analysis have been executed, an evaluation tab can be added (click "plus" to open an evaluation tab). Up to five different evaluations can be performed for each analysis file. *visionCATS* supports different user levels. In chapter 12.1 the "Easy mode" is described.

| efinition Integration Subst. Ca | albration Results      | Reuse substances        | +                  |  |          |
|---------------------------------|------------------------|-------------------------|--------------------|--|----------|
| efinition Integration Subet. Ca | albration Results      |                         |                    |  | î 🖽      |
| assign.                         |                        | Name                    | Sinensetin         |  | Advanced |
|                                 |                        | RF                      | 0.330              |  |          |
|                                 |                        | ΔRF                     | 0.020              |  |          |
| ack assignment                  |                        | λ                       | · ·                |  |          |
| Malup Description 161           | 2                      | Calibration type        | Area 👻             |  |          |
|                                 | I. Type<br>.0 Sample + | Calibration mode        | Linear-2 *         |  |          |
| R3518 sinensetin stan 1.        |                        | Range deviation         | 5.00 %             |  |          |
|                                 | .0 Sample *            |                         |                    |  |          |
| R3518 sinensetin stan 2         |                        |                         |                    |  |          |
|                                 | .0 Sample +            |                         |                    |  | Ψ        |
| R3518 sinensetin stan 4         |                        |                         |                    |  |          |
| R3518 Sinensetin cont 5         | .0 Sample +            | References Samples      |                    |  |          |
| R3518 sinensetin stan 6         | .0 Reference *         | References Samples      |                    |  |          |
| S1079 Orthosiphon 5             | .0 Sample +            | Concentration unit type | :: Mass / volume 🔻 |  |          |
| R3518 sinensetin stan 8         | 1.0 Reference *        |                         | Sinensetin         |  |          |
| S1079 Orthosiphon 5             | .0 Sample +            | B3518 150106            | a 100.000 _ng/ml ▼ |  | <br>     |
| R3518 sinensetin stan 10        |                        |                         |                    |  |          |
|                                 | .0 Sample +            |                         |                    |  |          |
| R3518 sinensetin stan 12        |                        |                         |                    |  |          |
| R3518 Sinensetin cont 5         | .0 Sample +            |                         |                    |  |          |
|                                 |                        |                         |                    |  |          |
|                                 |                        |                         |                    |  |          |
|                                 |                        |                         |                    |  |          |
|                                 |                        |                         |                    |  |          |
|                                 |                        |                         |                    |  |          |

# 12.1 Basics of quantitative evaluation in *visionCATS*

visionCATS guides you through the evaluation process:

| Evaluatio  | n Steps     |                   |             |         |
|------------|-------------|-------------------|-------------|---------|
|            |             |                   | \ <u></u>   |         |
| Definition | Integration | Subst.<br>assign. | Calibration | Results |

In "Definition" the substances to be analyzed and their concentration in the reference vials are defined. The quantity applied of each reference will be calculated from the application volume and the defined concentration. At (A) (red arrow) substances can be added and named. At (B) the concentration of the reference solution(s) is (/are) entered.

| aluation Steps                                                                                                    |                     | Substance table                  |                   |          |  |          |
|----------------------------------------------------------------------------------------------------|---------------------|----------------------------------|-------------------|----------|--|----------|
| and a company of the particular of the particular of the particula |                     | oubstance table                  |                   |          |  |          |
| Substance                                                                                                    |                     | Reuse substances                 | +                 |          |  | î 🖽      |
| efinition Integration Subst. (                                                                                                    | Calibration Results | Name                             | Sinensetin        |          |  | Advanced |
| assign.                                                                                                    |                     | RF                               | 0.330             |          |  |          |
|                                                                                                    |                     |                                  | 0.020             |          |  |          |
| ack assignment                                                                                                    |                     | x A                              | *                 |          |  |          |
| Vial ID Description W                                                                                                    | ol. Type            | Calibration type                 | Area 🔻            |          |  |          |
|                                                                                                    | 5.0 Sample *        | Calibration mode                 | Linear-2 *        |          |  |          |
| R3518 sinensetin stan                                                                                                    |                     | Range deviation                  | 5.00 %            |          |  |          |
|                                                                                                    | 5.0 Sample +        |                                  |                   |          |  |          |
|                                                                                                    | 2.0 Reference *     |                                  |                   |          |  |          |
| S1079 Orthosiphon                                                                                                    | 5.0 Sample +        |                                  |                   |          |  | Ŧ        |
| R3518 sinensetin stan                                                                                                    | 4.0 Reference *     |                                  |                   | •••• ••• |  |          |
| R3518 Sinensetin cont                                                                                                    | 5.0 Sample +        | References Samples               |                   |          |  |          |
| R3518 sinensetin stan                                                                                                    | 6.0 Reference *     |                                  |                   |          |  |          |
|                                                                                                    | 5.0 Sample *        | Concentration unit type:         | Mass / volume 🔻   |          |  |          |
|                                                                                                    | 8.0 Reference *     | В                                | Sinensetin        |          |  |          |
|                                                                                                    | 5.0 Sample + :      | <ul> <li>R3518_150106</li> </ul> | € 100.000 ng/ml ▼ |          |  |          |
| R3518 sinensetin stan 1                                                                                                    |                     |                                  |                   |          |  |          |
|                                                                                                    | 5.0 Sample +        |                                  |                   |          |  |          |
| R3518 sinensetin stan 1                                                                                                    |                     |                                  |                   |          |  |          |
| R3518 Sinensetin cont                                                                                                    | 5.0 Sample v        |                                  |                   |          |  |          |

Use the tab "Samples" to define the sample reference amounts.

| References Samples | _          |   |                 |    |              |       |            |
|--------------------|------------|---|-----------------|----|--------------|-------|------------|
|                    | Amount     |   | Volume solution |    | Reference an | nount | Related to |
| S10795_150106_01   | 500.000 mg | ٧ | 500.00          | ml | 1.000        | g `   |            |
| S10795_150106_02   | 500.000 mg | v | 500.00          | ml | 1.000        | g ,   |            |
| S10795_150106_03   | 500.000 mg | ٧ | 500.00          | ml | 1.000        | g .   |            |
| R3518_150106_02    | 500.000 mg | v | 500.00          | ml | 1.000        | g ,   |            |

Continue with the next step "Integration". The profiles (PPD or PPI) are displayed here. On the left side, different detection modes can be selected.

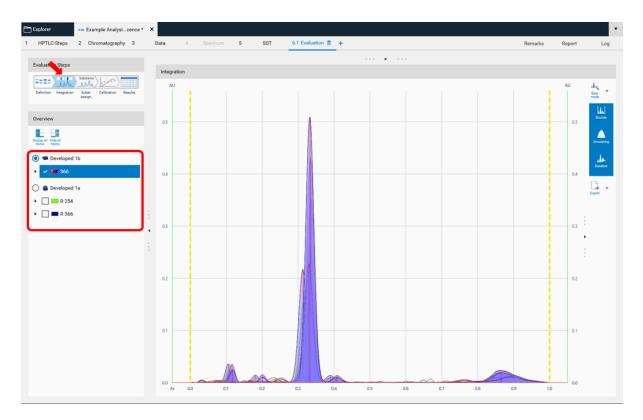

In "Easy mode", you can directly continue with the next step "Substance Assignment" and position the substances at the proper  $R_F$  (moving each substance name to the expected  $R_F$  position).

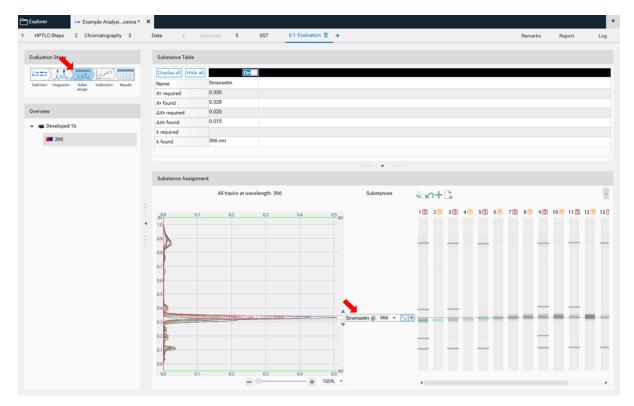

In the next step, "Calibration" the best fitting regression mode is selected (and applied for evaluation via peak height or area).

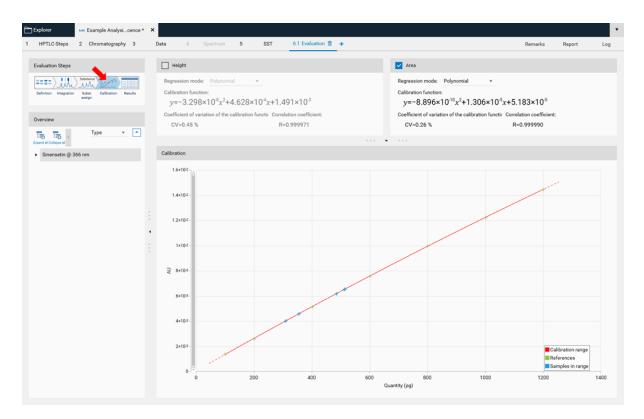

In the final step "Results", a summary of the quantified amounts/concentrations of each substance in the sample(s) is shown.

| Explorer Amalysicenc                    | e* × |                                                 |                 |                     |           |                  |                     |         |              |   |
|-----------------------------------------|------|-------------------------------------------------|-----------------|---------------------|-----------|------------------|---------------------|---------|--------------|---|
| HPTLC-Steps 2 Chromatography 3          | D    | ata 4 Spe                                       | setrum 5        | SST 6.1 Evaluatio   | • 📋 +     |                  |                     | Remarks | Report       | L |
| Evaluation Steps                        |      | Results                                         |                 |                     |           |                  |                     |         |              |   |
| Definition Integration Substance        |      | Export al Collegee all Reset to<br>default view | Export<br>(CSV) |                     |           |                  |                     | Sort:   | Track number | v |
|                                         |      | <ul> <li>Sinensetin @</li> </ul>                | 366 nm          | (8 samples assigned | i)        |                  |                     |         |              |   |
| Overview                                |      | <ul> <li>Sample 'R35</li> </ul>                 | 518_150106_02'  | 102.5 ng/ml         | CV=0.30 % | (2 applications) | 102.5 µg in 1.000 g |         |              |   |
| Toggle selection for all substances     |      | ∧ Volume: 5                                     | 5.0 µl          | 102.5 ng/ml         | CV=0.30 % | (2 replicas)     |                     |         |              |   |
| <ul> <li>Sinensetin @ 366 nm</li> </ul> |      | Track 7                                         | RF 0.332        | 102.3 ng/ml         | 511.7 pg  |                  |                     |         |              |   |
|                                         |      | Track 15                                        | R# 0.330        | 102.8 ng/ml         | 513.8 pg  |                  |                     |         |              |   |
|                                         |      | <ul> <li>Sample 'S10</li> </ul>                 | 0795_150106_01' | 96.90 ng/ml         | CV=0.13 % | (2 applications) | 96.90 µg in 1.000 g |         |              |   |
|                                         |      | ∧ Volume: 8                                     | 5.0 µl          | 96.90 ng/ml         | CV=0.13 % | (2 replicas)     |                     |         |              |   |
|                                         |      | Track 1                                         | RF 0.314        | 96.99 ng/ml         | 484.9 pg  |                  |                     |         |              |   |
|                                         |      | Track 9                                         | Rr 0.335        | 96.82 ng/ml         | 484.1 pg  |                  |                     |         |              |   |
|                                         | :    | <ul> <li>Sample 'S10</li> </ul>                 | 0795_150106_02  | 70.99 ng/ml         | CV=0.19 % | (2 applications) | 70.99 µg in 1.000 g |         |              |   |
|                                         | `    | ∧ Volume: 8                                     | 5.0 µl          | 70.99 ng/ml         | CV=0.19 % | (2 replicas)     |                     |         |              |   |
|                                         | 1    | Track 3                                         | RF 0.317        | 70.90 ng/ml         | 354.5 pg  |                  |                     |         |              |   |
|                                         |      | Track 11                                        | RF 0.335        | 71.09 ng/ml         | 355.5 pg  |                  |                     |         |              |   |
|                                         |      | <ul> <li>Sample 'S10</li> </ul>                 | 0795_150106_03' | 61.85 ng/ml         | CV=0.16 % | (2 applications) | 61.85 µg in 1.000 g |         |              |   |
|                                         |      | ∧ Volume: 5                                     | 5.0 µl          | 61.85 ng/ml         | CV=0.16 % | (2 replicas)     |                     |         |              |   |
|                                         |      | Track 5                                         | R# 0.325        | 61.92 ng/ml         | 309.6 pg  |                  |                     |         |              |   |
|                                         |      | Track 13                                        | RF 0.333        | 61.77 ng/ml         | 308.9 pg  |                  |                     |         |              |   |

## 12.2 Manual Mode

In the "Integration" step, you can select one of three user levels. Default is the "Easy mode". On the right hand side a switch to "Manual mode" can be done. In the "Manual mode", advanced baseline and peak detection features are enabled, and the peak table is shown. Use this mode for manual peak integration.

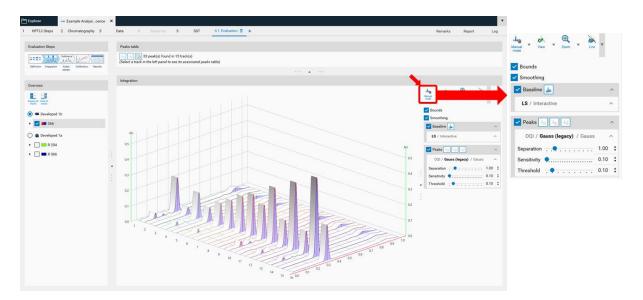

To add a peak select the "Add manually a peak" icon.

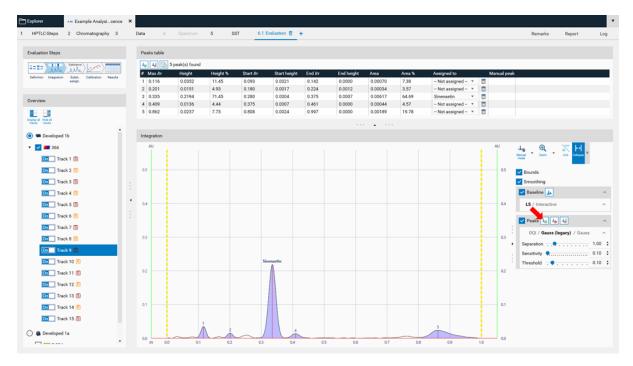

Ctrl + Mouse-scroll allows zooming-in.

| IPTLC-Steps 2 Chromatography 3                             | Data 4      | Spectrum        | 5 S      | ST 6.1   | Evaluation 📋 | +      |            |         |        |                                                                                                    |          | Remarks             | Report          | L   |
|------------------------------------------------------------|-------------|-----------------|----------|----------|--------------|--------|------------|---------|--------|----------------------------------------------------------------------------------------------------|----------|---------------------|-----------------|-----|
| aluation Steps                                             | Peaks table |                 |          |          |              |        |            |         |        |                                                                                                    |          |                     |                 |     |
|                                                            | 443         | 6 peak(s) found |          |          |              |        |            |         |        |                                                                                                    |          |                     |                 |     |
|                                                            | # Max Rr    | Height          | Height % | Start RF | Start height | End Rr | End height | Area    | Area % | Assigned to                                                                                                    | Manual p | 2eak                |                 |     |
| finition Integration Subat. Calibration Results<br>assign. | 1 0.116     | 0.0352          | 11.13    | 0.093    | 0.0021       | 0.142  | 0.0000     | 0.00070 | 7.18   | - Not assigned - *                                                                                                    | 1        |                     |                 |     |
|                                                            | 2 0.201     | 0.0151          | 4.79     | 0.180    | 0.0017       | 0.224  | 0.0012     | 0.00034 | 3.47   | - Not assigned - *                                                                                                    | <b>İ</b> |                     |                 |     |
| erview                                                     | 3 0.253     | 0.0089          | 2.82     | 0.226    | 0.0013       | 0.278  | 0.0004     | 0.00028 | 2.84   | - Not assigned - *                                                                                                    |          |                     |                 |     |
|                                                            | 4 0.335     | 0.2194          | 69.43    | 0.280    | 0.0004       | 0.375  | 0.0007     | 0.00617 | 62.85  |                                                                                                    | <b>T</b> |                     |                 |     |
| 8 8                                                        | 5 0.409     | 0.0136          | 4.32     | 0.375    | 0.0007       | 0.461  | 0.0000     | 0.00044 | 4.44   | - Not assigned - *                                                                                                    |          |                     |                 |     |
| ny ali Hide ali<br>ka tracka                               | 6 0.862     | 0.0237          | 7.51     | 0.808    | 0.0024       | 0.997  | 0.0000     | 0.00189 | 19.22  | - Not assigned - *                                                                                                    |          |                     |                 |     |
| Developed 1b                                               |             |                 |          |          |              |        |            |         |        |                                                                                                    |          |                     |                 |     |
| <b>2</b> 566                                               | Integration |                 |          |          |              |        |            |         |        |                                                                                                    |          |                     |                 |     |
| On Track 1 (S)                                             |             |                 |          |          |              |        |            |         |        |                                                                                                    |          | Hanual Zoom -       | ж н.            |     |
| On Track 2 R                                               |             |                 |          |          |              |        |            |         |        |                                                                                                    |          | Manual Zoom<br>mode | Unit Collapse   |     |
| On Track 3 (S)                                             |             |                 |          |          |              |        |            |         |        |                                                                                                    |          | Bounds              |                 |     |
|                                                            | 1.1         |                 |          |          |              |        |            |         |        |                                                                                                    |          | Smoothing           |                 |     |
| On Track 4 R                                               |             |                 |          |          |              |        |            |         |        |                                                                                                    |          |                     |                 |     |
| On Track 5 (S)                                             | · _         |                 |          |          |              |        |            |         |        |                                                                                                    |          | 🗹 Baseline 🔔        |                 |     |
|                                                            |             |                 |          |          |              |        |            |         |        |                                                                                                    |          | LS / Interactive    |                 |     |
| On Track 6 R                                               |             |                 |          |          | 2            |        |            |         |        |                                                                                                    |          |                     |                 |     |
| 0n Track 7 S                                               |             |                 |          |          |              |        |            | 3       |        |                                                                                                    |          | . 🔽 Peaks 🛵 🎝       |                 |     |
| On Track 8 R                                               | /           |                 |          |          |              |        |            |         |        |                                                                                                    |          |                     |                 |     |
| Track 8 🔣                                                  |             |                 |          |          |              |        |            |         |        |                                                                                                    |          | OQI / Gauss         | legacy) / Gauss | 1   |
| On Track 9 S                                               |             |                 |          | _        |              |        |            |         |        |                                                                                                    |          | Separation          |                 | 1.0 |
| On Track 10 🔞                                              |             |                 |          | ~        |              |        | _          |         |        |                                                                                                    |          | Sensitivity 🔍       |                 | 0.1 |
|                                                            |             |                 |          |          |              |        |            |         |        |                                                                                                    |          |                     |                 |     |
| On Track 11 🖏                                              |             |                 |          |          | 0.2          |        |            |         |        | 0.3                                                                                                    |          | Threshold , •       |                 | 0,1 |
| On Track 12 関                                              |             |                 |          |          |              |        |            |         |        |                                                                                                    |          |                     |                 |     |
|                                                            |             |                 |          |          |              |        |            |         |        |                                                                                                    |          |                     |                 |     |
| On Track 13 🖏                                              |             |                 |          |          |              |        |            |         |        | and the second second sec |          | 3                   |                 |     |
|                                                            |             |                 |          |          |              |        |            |         |        |                                                                                                    |          |                     |                 |     |
| On Track 14 🔞                                              |             |                 |          |          |              |        |            |         |        |                                                                                                    |          |                     |                 |     |
|                                                            |             |                 |          |          |              |        |            |         |        |                                                                                                    |          |                     |                 |     |
| On Track 14 R                                              |             |                 |          |          |              |        |            |         |        |                                                                                                    |          |                     |                 |     |

## 12.3 Expert Mode

In the "Integration" step you can select one from three user levels. Default is the "Easy mode". If "Expert mode" is selected, all available features are accessible. Use this mode to configure advanced features such as smoothing parameters, (blank) track subtraction and dual wavelength subtraction.

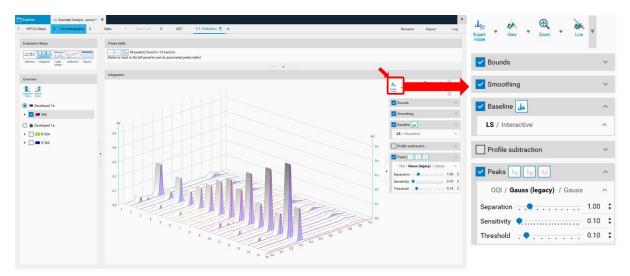

#### Bounds

"Bounds" limit the evaluated data to those between the start and end bound (in  $R_F$  unit). "Clip outside" will hide data outside the bounds.

#### Smoothing

Profile raw data usually have some noise, which can adversely affect the peak detection. Smoothing can remove this noise. There are three smoothing algorithms available: Savitzky Golay (SG, which is the default), Moving average (MA), Gauss (newly implemented for *visionCATS*). For each algorithm, a window or width can be adjusted to specify the degree of noise filtered.

## Baseline

By default background correction is done with the slowest slope algorithm (automatic baseline detection, works on most data). "Interactive" allows manually adding baseline segments for background correction. To display the detected baseline use the button "Display Baseline".

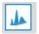

#### **Profile Subtraction**

Dual Wavelength: select a base wavelength in the combi box. For each track PPD of the base wavelength will be subtracted from the PPD(s) of the other wavelength(s) selected.

Track: select a base track in the combi box. The PPD of this (blank) track will be subtracted from the PPD of other tracks.

#### Peaks

For peak detection two algorithms are available: Optional Quadratic Interpolation (OQI) and Gauss (default). For both peak detection algorithms the "Separation", "Sensitivity" and "Threshold" parameters can be adjusted.

#### 12.4 Peak table export

In "Manual" and "Expert" modes the peak table can be exported of either a single track or of all tracks as csv files (comma separated values) for evaluation in Excel or other software.

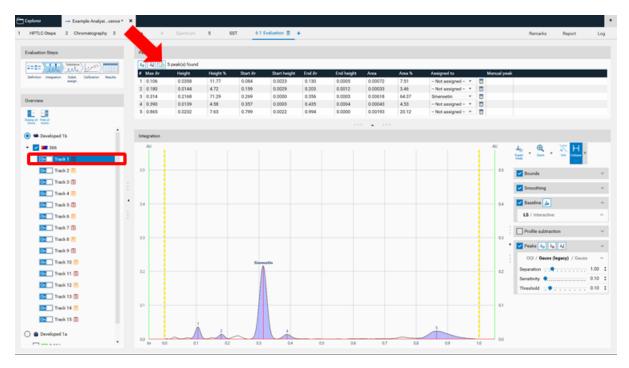

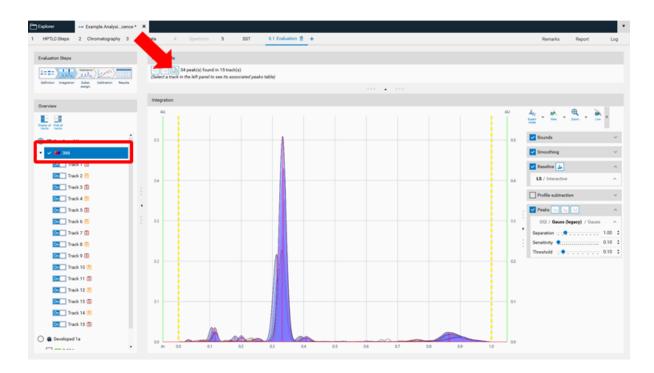

#### 12.5 Related substances

The feature "Related substances" allows determining the impurities within a sample (*e.g.* in an active pharmaceutical ingredient). For calculating the percentage of an impurity (impurities) a calibration curve of the main substance is generated. In the "Definitions" step of the "Evaluation" on the right hand side (A) "Advanced Options" are available. If "Related substances" is selected, the drop down list in (B) allows assigning the main and the related substance(s). There are three modes for evaluation: classic, by dilution (fixed volume), and by volume (fixed concentration). The classic mode (default mode) calculates the quantity of impurity/impurities based on the concentration of the main substance. In "By dilution" and "By volume" mode one track is defined as reference concentration/application. This can be defined in the "Related substance can be generated by applying individual standards (same volume/by dilution) or a single standard (different volumes). For this feature, two example files are available for download (Example Analysis 8 related substances (volume) & Example Analysis 9 related substances (dilution) in the provided zip-folder: <a href="https://www.camag.com/downloads">https://www.camag.com/downloads</a>).

| HPTLC      | Steps 2 Chr       | omatography 3       | Data 4 S;               | ectrum 5 SS1        | 6.1 Evaluation       | +          | Remarks Report Log     |
|------------|-------------------|---------------------|-------------------------|---------------------|----------------------|------------|------------------------|
|            |                   |                     |                         |                     |                      |            |                        |
| Evaluation | Steps             |                     | Substance table         |                     |                      |            |                        |
|            | Mu Substance      |                     | Reuse substances        |                     |                      | +          | ^ III                  |
| Definition |                   | Calibration Results | Name                    | Salicylic acid      | Acetylsalicylic acid |            | Advanced<br>epticies   |
|            | assign.           |                     | RF                      | 0.000               | 0.000                |            |                        |
|            |                   |                     | ΔRF                     | 0.010               | 0.010                |            | V 🗔 Related substances |
| Track assi | gnment            |                     | λ                       | v                   | Ŧ                    |            |                        |
| ViaLID     | Description       | Vol. Type           | Calibration type        |                     | Height v             |            | Internal standard      |
| . viai itz | Description       | voi. Type           | Calibration mode        |                     | Polynomial v         |            | Reproducibility        |
|            |                   |                     | Range deviation         |                     | 0.00%                |            |                        |
|            |                   |                     | Related substances      | Related substance v | Main substance 🔹     | IB         | Limit test             |
|            |                   |                     |                         |                     |                      | -          |                        |
| R627       | Acetylsalicylic a | 5.0 Sample *        |                         |                     |                      |            | Y                      |
|            |                   |                     |                         |                     |                      | •••• • ••• |                        |
| R627       | Acetylsalicylic a | 2.0 Reference *     | : References Samples    |                     |                      |            |                        |
| R627       | Acetylsalicylic a | 4.0 Reference *     |                         |                     |                      |            |                        |
|            |                   | 6.0 Reference *     | Concentration unit type | e: Mass / volume 🔻  |                      |            |                        |
|            |                   | 8.0 Reference *     |                         | Salicylic acid      | Acetylsalicylic acid |            |                        |
|            | Acetylsalicylic a | 10.0 Reference *    | R627-01                 | <u>a</u>            | @ 62.500 µg/ml ▼     |            |                        |
| 2          |                   |                     |                         |                     |                      |            |                        |
| 3          |                   |                     |                         |                     |                      |            |                        |
| 4          |                   |                     |                         |                     |                      |            |                        |

Via the advanced mode (A) the "Related substances" feature can be accessed. Then in (B) "Main" and "Related" substance(s) are selected.

| Explorer Am Example Analysition) [read-                                                   | only] ×                             |                                                        |                              |    |         |        |                  |
|-------------------------------------------------------------------------------------------|-------------------------------------|--------------------------------------------------------|------------------------------|----|---------|--------|------------------|
| 1 HPTLC Steps 2 Chromatography 3                                                          | Data 4 Spec                         | ctrum 5 SST 6.1 Eve                                    | luation 1                    |    | Remarks | Report | Log              |
| Evaluation Steps                                                                          | Substance table                     |                                                        |                              |    |         |        |                  |
|                                                                                           | Reuse substances                    |                                                        | +                            |    | _       | 1      |                  |
| Definition Integration Subst. Calibration Results                                         | Name                                | Salicylic acid Acetylsalicylic a                       |                              |    |         |        | franced<br>plane |
|                                                                                           | Rs<br>ARs                           | 0.000                                                  | 0.000                        |    |         |        | ter.             |
| Track assignment                                                                          | λ                                   | 230 nm * 230 nm                                        | *                            |    |         |        | Δ                |
| Tr. Vial ID Description Vol. Type                                                         | Calibration type                    | Height                                                 | *                            |    |         | Ľ      |                  |
|                                                                                           | Calibration mode<br>Range deviation | Polynomial                                             | *                            |    |         |        |                  |
| 2                                                                                         | Related substances                  | Related substances parameters                          |                              |    |         |        |                  |
| 4                                                                                         |                                     |                                                        | By dilution (fixed volume) * |    |         |        |                  |
| 5 R627 Acetylsalicylic ac 5.0 Sample +                                                    |                                     | Allowed impurity amount:<br>Sample to use as reference |                              |    |         |        |                  |
| 6<br>7 R627 Acetylsalicylic ac 5.0 Reference +                                            | References Samples                  | Sample to use as relevent.                             | e concentration. No27        | B  |         |        |                  |
| 8 R627 Acetylsalicylic ac 5.0 Reference +                                                 | _                                   |                                                        |                              | В  |         |        |                  |
| 9 R627-1 Acetylsalicylic ac 5.0 Reference *<br>10 R627 Acetylsalicylic ac 5.0 Reference * | Concentration unit type:            |                                                        |                              |    |         |        |                  |
| 11 R627-2 Acetylsalicylic ac. 5.0 Reference *                                             | v R627-25                           |                                                        |                              |    |         |        | _                |
| 12                                                                                        | <ul> <li>R627-0.5</li> </ul>        |                                                        |                              |    |         |        |                  |
| 13                                                                                        | <ul> <li>R627-1</li> </ul>          |                                                        |                              | ок |         |        |                  |
| 15                                                                                        | <ul> <li>R627-1.5</li> </ul>        | H 1 50000 1                                            |                              |    |         |        |                  |
|                                                                                           | v R627-2                            | E 2.00000 1                                            |                              |    |         |        |                  |
|                                                                                           |                                     |                                                        |                              |    |         |        |                  |
|                                                                                           |                                     |                                                        |                              |    |         |        |                  |
|                                                                                           |                                     |                                                        |                              |    |         |        |                  |
|                                                                                           |                                     |                                                        |                              |    |         |        |                  |
| References Sa                                                                             | mples                               | ~                                                      |                              |    |         |        |                  |
| References 3a                                                                             | mpies                               | С                                                      |                              |    |         |        |                  |
|                                                                                           |                                     |                                                        |                              |    |         |        | ٣                |
| Concentration un                                                                          | nit type: Mass /                    | volume 🔻                                               |                              |    |         |        |                  |
|                                                                                           |                                     | Salicylic acid                                         | Acetylsalicylic acid         |    |         |        |                  |
| ✓ R62725                                                                                  | 6                                   | 6                                                      | 0.25000 %                    |    |         |        |                  |
| ~ R627-0.5                                                                                | 6                                   | 6                                                      | 0.50000 %                    |    |         |        |                  |
| ~ R627-1                                                                                  | <u>.</u>                            | <u>.</u>                                               | 1.00000 %                    |    |         |        |                  |
| ✓ R627-1.5                                                                                | <u></u>                             | <u>_</u>                                               | 1.50000 %                    |    |         |        |                  |
| ✓ R627-2                                                                                  |                                     | <u>.</u>                                               | 2.00000 %                    |    |         |        |                  |
| V 1027 2                                                                                  |                                     |                                                        | 2.00000 /0                   |    |         |        |                  |
|                                                                                           |                                     |                                                        |                              |    |         |        |                  |

At (A) the "Related substances parameters" can be accessed. Default is the classic mode. For the "Related substances by dilution" one sample track is defined as reference concentration (B). In (C) the concentration of the individual standard solutions is entered.

| 1       1       1       1       1       1       1       1       1       1       1       1       1       1       1       1       1       1       1       1       1       1       1       1       1       1       1       1       1       1       1       1       1       1       1       1       1       1       1       1       1       1       1       1       1       1       1       1       1       1       1       1       1       1       1       1       1       1       1       1       1       1       1       1       1       1       1       1       1       1       1       1       1       1       1       1       1       1       1       1       1       1       1       1       1       1       1       1       1       1       1       1       1       1       1       1       1       1       1       1       1       1       1       1       1       1       1       1       1       1       1       1       1       1       1       1       1       1       1                                                                                                          | Explorer Am Example Analysilume) [re             | rad-only] ×              |                   |                        |                       |                       |     |         |        |            | ٠ |
|----------------------------------------------------------------------------------------------------|--------------------------------------------------|--------------------------|-------------------|------------------------|-----------------------|-----------------------|-----|---------|--------|------------|---|
| Image: Service in the service in the service in th                               | 1 HPTLC Steps 2 Chromatography 3                 | Data 4 Spr               | amus 5 SST        | 6.1 Evaluation         |                       |                       |     | Remarks | Report | Lo         | 9 |
| Name     Saleple and     Actybaleple and       Name     Saleple and     Actybaleple and       Name     Saleple and     Actybaleple and       Name     Saleple and     Actybaleple and       Name     Saleple and     Saleple and       Name     Saleple and     Saleple and       Name     Saleple and     Saleple and       Name     Saleple and     Saleple and       Name     Saleple and     Saleple and       Name     Saleple and     Saleple and       Name     Saleple and     Saleple and       Name     Saleple and     Saleple and       Saleple and     Saleple and     Saleple and       Saleple and     Saleple and     Saleple and       Saleple and     Saleple and     Saleple and       Saleple and     Saleple and     Saleple and       Saleple and     Saleple and     Saleple and       Saleple and     Saleple and     Saleple and       Saleple and     Saleple and     Saleple and       Saleple and     Saleple and     Saleple and       Saleple and     Saleple and     Saleple and       Saleple and     Saleple and     Saleple and       Saleple and     Saleple and     Saleple and       Saleple and     Sa                                                                                                    | Evaluation Steps                                 | Substance table          |                   |                        |                       |                       |     |         |        |            |   |
| Max     DOG     DOG       Track assignment       Note     Dorogram     May       A     -       Calibration type     Hogle       Calibration roode     Polynomial       Readed substances     Related substances       Matrix     Do Beference +       Staff     Able Related substances       Matrix     Do Beference +       Staff     Able Related substances       Matrix     Do Beference +       Staff     Able Related substances       Matrix     Able Related substances       Matrix     Able Related Su                                                                                                    |                                                  |                          |                   | alteylic acid          |                       |                       |     |         |        | Advenued . |   |
| Adv       0.010       0.010         A       *       *       *       *       *       *       *       *       *       *       *       *       *       *       *       *       *       *       *       *       *       *       *       *       *       *       *       *       *       *       *       *       *       *       *       *       *       *       *       *       *       *       *       *       *       *       *       *       *       *       *       *       *       *       *       *       *       *       *       *       *       *       *       *       *       *       *       *       *       *       *       *       *       *       *       *       *       *       *       *       *       *       *       *       *       *       *       *       *       *       *       *       *       *       *       *       *       *       *       *       *       *       *       *       *       *       *       *       *       *       *       *       *       <                                                                                                    |                                                  |                          |                   |                        |                       |                       |     |         |        |            |   |
| Vote       Overage/or       Vote       Test       Calibration type       Hog/k       Calibration roads         2       Acceptual cycle       S. 00       Sample       Related substances       Related substances <td< td=""><td></td><td>Δ.Rv</td><td></td><td></td><td></td><td></td><td></td><td></td><td></td><td></td><td></td></td<>                                                                                                    |                                                  | Δ.Rv                     |                   |                        |                       |                       |     |         |        |            |   |
| Note:       Calibration mode       Paymental         0                                                                                                    | Track assignment                                 | λ                        |                   |                        |                       |                       |     |         |        | A          |   |
| Caldwardsmore mode Pulyacessi * Caldwardsmore mode Pulyacessi * Caldwardsmore mode Pulyacessi | D. Market Market and Torres                      | Calibration type         | Height            |                        |                       |                       |     |         |        | C. A       |   |
| Related substances       Related substances       Related s                                                                                                    | a. You to testingtion was type                   | Calibration mode         | Polyno            | nial +                 |                       |                       |     |         |        |            |   |
| 6<br>7 Ref2-: Actifytaligicka: 20 Reference *<br>8 R62-: Actifytaligicka: 40 Reference *<br>10 R62-: Actifytaligicka: 40 Reference *<br>13 R62-: Actifytaligicka: 40 Reference *<br>14 R62-: Actifytaligicka: 40 Reference *<br>14 R62-: Actifytaligicka: 40 Reference *<br>14 R62-: Actifytaligicka: 40 Reference *<br>15 R62-: Actifytaligicka: 40 Reference *<br>16 R62-: Actifytaligicka: 40 Reference *<br>17 R62-: Actifytaligicka: 40 Reference *<br>18 R62-: Actifytaligicka: 40 Reference *<br>19 R627-01<br>10 R627-01<br>10 R627-01<br>10 R627-01                                                                                                    | 2<br>3<br>4<br>5 RAZZ Activitaticals as Samula + |                          | Related substanc  |                        | xed concentration) *  | в                     |     |         |        |            |   |
| 8       R827-       Activitativities       4.0       Reference *       Services       Services       Ser                                                                                                    | 6                                                |                          | Reference applica | tion Track 11, 10.0 µL | applied * corresponds | to 2.00% of impuritie | 15. |         |        |            |   |
| 10 R027- Actriptuiligite a. 60 Reference *<br>11 R027- Actriptuiligite a. 100 Reference *<br>12 P627-01<br>13 Note: P627-01                                                                                                    |                                                  | References Samples       |                   |                        |                       |                       |     |         |        |            |   |
| 11 R627- Antifuligific a. 130 Reference * : - R627-01<br>13<br>14 CK                                                                                                    | 9 R627 Acetylsalicylic a 6.0 Reference +         | Concentration unit type: |                   |                        |                       |                       |     |         |        |            |   |
| 12 962701<br>13 0K                                                                                                    |                                                  |                          |                   |                        |                       |                       |     |         |        |            | 2 |
|                                                                                                    |                                                  | ₩ R627-01                |                   |                        |                       |                       |     |         |        |            |   |
|                                                                                                    |                                                  |                          |                   |                        |                       |                       |     |         |        |            |   |
|                                                                                                    | 14                                               |                          |                   |                        |                       |                       | OK. |         |        |            |   |

At (A) the "Related substances parameters" can be accessed. Default is the classic mode. For the "Related substances by volume" one sample track is defined as reference application (B).

#### 12.6 Internal standard

The feature "Internal standard" may increase the accuracy of the analytical result. By addition of an internal standard to all samples and standards the variations in the sample preparation (different extraction yields) and errors in the measurement chain are reduced/corrected. In the "Definitions" step of the "Evaluation" on the right hand side (A) "Advanced Options" are available. If "Internal Standard" is selected, in (B) with a tick, the analyte used as internal standard is selected. The "Example Analysis 7 Internal Standard" (download zip-folder at: <a href="https://www.camag.com/downloads">https://www.camag.com/downloads</a>) provides an example.

| Explorer All Exp                              | xamples Analysndard [r              | read-only] ×                        |                    |                |      |                                       |
|-----------------------------------------------|-------------------------------------|-------------------------------------|--------------------|----------------|------|---------------------------------------|
| 1 HPTLC Steps 2 C                             | Chromatography 3                    | Data 4 Spe                          | ctrum 5 SST        | 6.1 Evaluation | - +  | Remarks Report Log                    |
| Evaluation Steps                              |                                     | Substance table<br>Reuse substances |                    |                | -    | ·                                     |
| Definition Integration Subst                  |                                     | Name                                | Methyltestosterone | Methandienone  |      | Advanced                              |
| assign                                        | n.                                  | RF                                  | 0.000              | 0.000          |      | A options                             |
|                                               |                                     | ΔRF                                 | 0.010              | 0.010          |      | Related substances                    |
| Track assignment                              |                                     | λ                                   | *                  | Ψ              |      | <u> </u>                              |
|                                               |                                     | Calibration type                    |                    | Height v       |      | <ul> <li>Internal standard</li> </ul> |
| Tr. Vial ID Description                       | Vol. Type                           | Calibration mode                    |                    | Linear-2 v     |      | Reproducibility                       |
| 2 S1521 0.01 mg/mL                            | 10.0 Reference *                    | Range deviation                     |                    | 5.00 %         |      |                                       |
| + S1520 0.04 mg/mL                            | 2.0 Reference *                     | Internal standard                   |                    |                |      | 🗆 📰 Limit test                        |
| 3 S17508 1:25 diluted                         | 2.0 Sample v                        |                                     |                    |                |      |                                       |
| 4 S1521 0.01 mg/mL                            | 1.0 Reference *                     |                                     |                    |                |      | Ψ                                     |
| + \$1520 0.04 mg/mL                           | 2.0 Reference *                     |                                     |                    |                | ···· |                                       |
| 5 S1521 0.01 mg/mL                            | 2.0 Reference *                     | References Samples                  |                    |                |      |                                       |
| + \$1520 0.04 mg/mL                           | 2.0 Reference *                     |                                     |                    |                |      |                                       |
| 6 \$1521 0.01 mg/mL                           | 4.0 Reference *                     | Concentration unit type:            | Mass / volume 🔻    |                |      |                                       |
| + S1520 0.04 mg/mL                            | 2.0 Reference *                     |                                     | Methyltestosterone | Methandienone  |      | A                                     |
| 7 S17508 1:25 diluted                         | 2.0 Sample *                        | × \$15211-10                        | /                  | 10.000 µg/ml v |      |                                       |
| 8 S1521 0.01 mg/mL                            | 1.0 Reference *                     |                                     | 40.000 µg/ml ▼     |                |      |                                       |
| + S1520 0.04 mg/mL                            | 2.0 Reference *                     | S15206-250                          | 40.000 pg/m        | /              |      |                                       |
| 9 S1521 0.01 mg/mL                            | 6.0 Reference *                     |                                     |                    |                |      |                                       |
| + \$1520 0.04 mg/mL                           | 2.0 Reference *                     |                                     |                    |                |      |                                       |
| 10 S1521 0.01 mg/mL                           | 8.0 Reference *                     |                                     |                    |                |      |                                       |
| + S1520 0.04 mg/mL                            | 2.0 Reference *                     |                                     |                    |                |      |                                       |
| 11 S17508 1:25 diluted<br>12 S1521 0.01 mg/mL | 2.0 Sample *<br>1.0 Reference *     |                                     |                    |                |      |                                       |
| + S1520 0.04 mg/mL                            | 2.0 Reference *                     |                                     |                    |                |      |                                       |
| 13 \$1521 0.01 mg/mL                          | 2.0 Reference +<br>10.0 Reference + |                                     |                    |                |      |                                       |
| + S1520 0.04 mg/mL                            | 2.0 Reference *                     |                                     |                    |                |      |                                       |
| 14 S17508 1:25 diluted                        | 2.0 Sample *                        |                                     |                    |                |      |                                       |
| 15                                            | 2.0 Gample V                        |                                     |                    |                |      |                                       |

#### 12.7 Reproducibility

The feature "Reproducibility" evaluates the deviation of the peaks height/area of a certain substance applied on several tracks. For each substance, the reproducibility test calculates:

- the average (height or area)
- the coefficient of variation (CV)
- the deviation of each value from the average.

|           | Steps           |                    |           | Substance table        |                  |         |  |       |  |     |                    |            |
|-----------|-----------------|--------------------|-----------|------------------------|------------------|---------|--|-------|--|-----|--------------------|------------|
|           | integration Sub | t. Calibration Res | lite lite | Reuse substances       | Qualification    | +       |  |       |  |     |                    | Advanced A |
|           | assi            | n.                 |           | RF                     |                  | 0.000   |  |       |  |     |                    |            |
|           |                 |                    |           | $\Delta R_F$           |                  | 0.010   |  |       |  |     | 🍃 Related substar  | nces       |
| ack assig | gnment          |                    |           | λ                      |                  | Ŧ       |  |       |  |     |                    |            |
| ViaLID    | Description     | Vol. Type          |           | Calibration type       | Area             | *       |  |       |  | U 🗄 | 📙 Internal standar |            |
|           | Erste Bahn      |                    |           | Calibration mode       |                  |         |  |       |  | ~ [ | Reproducibility    | A          |
|           | Erste Bahn      | 2.0 Sample         |           | Range deviation        |                  |         |  |       |  |     |                    |            |
|           | Erste Bahn      | 2.0 Sample         |           | Reproducibility        |                  | B       |  |       |  |     | 🜏 Limit test       |            |
|           | Erste Bahn      | 2.0 Sample         | -         |                        |                  |         |  |       |  |     |                    |            |
| 1 8       | Erste Bahn      | 2.0 Sample         |           |                        |                  |         |  |       |  |     | Ψ                  |            |
| 1 1       | Erste Bahn      | 2.0 Sample         |           |                        |                  |         |  | · ··· |  |     |                    |            |
| 1 8       | Erste Bahn      | 2.0 Sample         | · .       | References Sample      |                  |         |  |       |  |     |                    |            |
| 1 1       | Erste Bahn      | 2.0 Sample         | •         | References Sample      | •                |         |  |       |  |     |                    |            |
| 1 8       | Erste Bahn      | 2.0 Sample         | •         | Concentration unit typ | e: Mass / volume | Ŧ       |  |       |  |     |                    |            |
| 1 1       | Erste Bahn      | 2.0 Sample         |           |                        | Qualifica        | ation   |  |       |  |     |                    |            |
| 1 1       | Erste Bahn      | 2.0 Sample         | • 1       | ~ 2                    | a 10.000 ⊨       | µg/ml 🔻 |  |       |  |     |                    |            |
|           | Erste Bahn      | 2.0 Sample         | •         |                        |                  |         |  |       |  |     |                    |            |
| 1 8       | Erste Bahn      | 2.0 Sample         | *         |                        |                  |         |  |       |  |     |                    |            |
| 1 1       | Erste Bahn      | 2.0 Sample         | v.        |                        |                  |         |  |       |  |     |                    |            |

At (A) the "Reproducibility" feature can be accessed. Use the check box at (B).

| HPTLC-Steps 2 Chromatography 3                          | Data | 4        |           | m 5         | SST       | 6.1 Eva   | luation 📋 | 6.2 Ev     | aluation 🏦 | +   |   |   |   |       |   |   |   |   | 1 | Remarks | Repor | rt L |
|---------------------------------------------------------|------|----------|-----------|-------------|-----------|-----------|-----------|------------|------------|-----|---|---|---|-------|---|---|---|---|---|---------|-------|------|
|                                                         |      | -        |           |             | _         |           |           |            |            | - 1 |   |   |   |       |   |   |   |   |   |         |       |      |
| Evaluation Steps                                        |      | Results  | Peer      | oducibility |           |           |           |            |            |     |   |   |   |       |   |   |   |   |   |         |       |      |
| L'andation oteps                                        |      | Nesuns   | Nepr      | Jobolionity | A         |           |           |            |            |     |   |   |   |       |   |   |   |   |   |         |       |      |
| Definition Integration Subst. Calibration Results       |      |          |           |             |           |           |           |            |            |     |   |   |   |       |   |   |   |   |   |         |       |      |
|                                                         | ~    | Qualific | ation @ ( | i00 nm      | CV=0.5    | 57 % Aver | age=0.051 | l (pea     | k area)    |     |   |   |   |       |   |   |   |   |   |         |       |      |
| Overview                                                |      |          |           |             |           | 1.50 %    |           | . (p. c. c |            |     |   |   |   |       |   |   |   |   |   |         |       |      |
|                                                         | Tra  | ak.      | Re        | Deak area   | Deviation | 1.50 %    | ê         |            |            |     |   |   |   |       |   |   |   |   |   |         |       |      |
| <ul> <li>Toggle selection for all substances</li> </ul> |      |          | R≠ 0.406  | 0.05147     | 0.74%     | -         |           |            |            |     |   |   |   |       |   |   |   |   |   |         |       |      |
| Qualification @ 600 nm                                  |      | Track 2  | Ry 0.406  | 0.05160     | 0.98 %    | 1.00 %    |           |            |            |     |   |   |   |       |   |   |   |   |   |         |       |      |
|                                                         |      | Track 3  | R# 0.407  | 0.05146     | 0.71 %    | 1.00 %    |           |            | +          |     |   |   |   |       |   |   |   |   |   |         |       |      |
|                                                         |      | Track 4  | R≠ 0.407  | 0.05109     | 0.00 %    |           |           | 1          |            | 1   |   |   |   |       |   |   |   |   |   |         |       |      |
|                                                         | (5)  | Track 5  | R≠ 0.407  | 0.05088     | -0.41 %   |           |           |            |            | - T |   |   |   |       |   |   |   |   |   |         |       |      |
|                                                         | (5)  | Track 6  | R≠ 0.407  | 0.05093     | -0.33 %   | 0.50 %    | -         |            |            |     |   |   |   |       |   | + | + |   |   |         |       |      |
|                                                         | (5)  | Track 7  | R≠ 0.407  | 0.05098     | -0.23 %   |           |           |            |            |     |   |   |   |       |   |   |   |   |   |         |       |      |
|                                                         |      | Track 8  | R≠ 0.407  | 0.05117     | 0.15%     |           |           |            |            |     |   |   |   |       | + |   |   |   |   |         |       |      |
|                                                         | S    | Track 9  | R# 0.407  | 0.05135     | 0.50 %    | 0.00 %    |           |            | _          | _   | + |   |   |       |   |   |   | + |   |         |       |      |
|                                                         | 5    | Track 10 | R# 0.407  | 0.05133     | 0.46 %    |           |           |            |            |     |   |   |   |       |   |   |   |   |   |         |       |      |
|                                                         | S    | Track 11 | R≠ 0.407  | 0.05108     | -0.02 %   |           |           |            |            |     |   |   | + | - T - |   |   |   |   |   |         |       |      |
|                                                         | S    | Track 12 | R≠ 0.408  | 0.05076     | -0.66 %   | -0.50 %   |           |            |            |     |   | + |   |       |   |   |   |   |   |         | +     |      |
|                                                         | • 5  | Track 13 | R⊧ 0.408  | 0.05068     | -0.82 %   | 2.50 %    |           |            |            |     |   |   |   |       |   |   |   |   | - |         |       | +    |
|                                                         | (7)  | Track 14 | Rr 0.408  | 0.05087     | -0.44 %   |           |           |            |            |     |   |   |   |       |   |   |   |   |   |         |       |      |
|                                                         | 0    |          |           |             |           |           |           |            |            |     |   |   |   |       |   |   |   |   |   |         |       |      |

In the Results tab, the "Reproducibility" results are displayed in a separate tab (A).

#### 12.8 Limit test

The feature "Limit test" determines whether the quantity or concentration of a substance in one or more samples is above or below a specified limit. The "Limit test" is a fail/pass check for each individual sample track.

| HPTLC Steps 2 Chromatography 3                                             | Data 4 Sj              | bectrum 5 SST    | 6.1 Evaluation 📋 6 | 2 Evaluation 📋 6.3 Ev | aluation 📋 6.4 Eva        | aluation 🏦 | 6.5 Evaluation | 1 🗄 👘 🛨 |   | Remarks Rep  | ort                 |
|----------------------------------------------------------------------------|------------------------|------------------|--------------------|-----------------------|---------------------------|------------|----------------|---------|---|--------------|---------------------|
| aluation Steps                                                             | Substance table        |                  |                    |                       |                           |            |                |         |   |              |                     |
|                                                                            | Reuse substances       | Ť -              | -                  |                       |                           |            |                |         |   |              | ^ III               |
| efinition Integration Subst. Calibration Results                           | Name                   | Decursin         |                    |                       |                           |            |                |         |   |              | Advances            |
| assign.                                                                    | RF                     | 0.270            |                    |                       |                           |            |                |         |   |              |                     |
|                                                                            | ΔRF                    | 0.010            |                    |                       |                           |            |                |         |   | 🗆 🗔 Related  | d substances        |
| ack assignment                                                             | λ                      | Ψ                |                    |                       |                           |            |                |         |   | 🗆 🧮 Interna  | I at a set of a set |
| Vial ID Description Vol. Type                                              | Calibration type       | Height *         |                    |                       |                           |            |                |         |   |              | i stanoaru          |
| R1327 Decursin 0.02 m 2.0 Reference *                                      | Calibration mode       | Linear-1 🔻       |                    |                       |                           |            |                |         |   | Reprod       | lucibility          |
| S1249 Angelica gigas B 2.0 Reference *                                     | Range deviation        |                  | 1                  |                       |                           |            |                |         | 1 | _            |                     |
| S1331 Angelica gigas ( 2.0 Sample 🔻                                        | Limit test             | 🖂 🖬 🖌            |                    |                       |                           |            |                |         |   | 🗸 🗔 Limit te | est A               |
| S1332 Angelica gigas ( 2.0 Sample 🔻                                        |                        |                  |                    |                       |                           |            |                |         |   |              |                     |
| S1332 Angelica gigas ( 2.0 Sample 🔻                                        |                        |                  | Limit              | test parameters       | С                         | 1          |                |         |   |              | v                   |
| S1332 Angelica gigas ( 2.0 Sample 🔻                                        |                        |                  |                    |                       | <u> </u>                  |            |                |         |   |              |                     |
| S1332 Angelica gigas ( 2.0 Sample v                                        | References Samples     | 3                |                    | Mode                  | Concentration             |            |                | *       |   |              |                     |
| S1332 Angelica gigas ( 2.0 Sample v                                        |                        |                  |                    |                       |                           |            |                |         |   |              |                     |
| S1333 Angelica gigas ( 2.0 Sample v<br>S1332 Angelica gigas ( 2.0 Sample v | Concentration unit typ |                  |                    | Reference vial:       | S12495-14111              | 1-2        |                | Ψ.      | _ |              |                     |
| S1332 Angelica gigas ( 2.0 Sample *                                        |                        | Decursin         |                    | imit toot poop if:    | O 8-1                     |            | h              | $\sim$  | _ |              |                     |
| S1332 Angelica gigas ( 2.0 Sample v                                        | R13277-14111           | 20.000 µg/ml ¥   | L                  | imit test pass if:    | <ul> <li>Below</li> </ul> | A          | bove (         | ) At    |   |              |                     |
| S1332 Angelica gigas ( 2.0 Sample v                                        | ✓ \$12495-141111       | I 15.000 μg/ml τ |                    | lowed deviation:      | 5.00 %                    |            |                |         |   |              |                     |
| S1333 Angelica gigas ( 2.0 Sample 🔻                                        |                        |                  | A                  | lowed deviation:      | 5.00 %                    |            |                |         |   |              |                     |
|                                                                            |                        |                  |                    |                       |                           |            |                | _       |   |              |                     |

At (A) the "Limit test" feature can be accessed. Use the check box at (B). Set the criteria at (C).

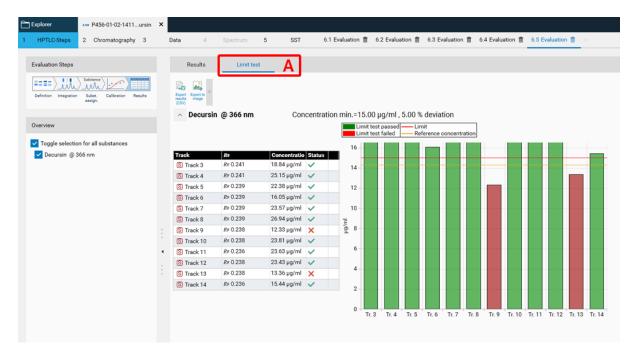

In the Results tab, the "Limit test" results are displayed in a separate tab (A).

## 12.9 Export results

The results table can be export as .csv file for *e.g.* further evaluation in Excel.

|                                                  | ×   |                                           |                            |                     |           |                  |                     |
|--------------------------------------------------|-----|-------------------------------------------|----------------------------|---------------------|-----------|------------------|---------------------|
| HPTLC-Steps 2 Chromatography 3                   | Dat | a 4 Spe                                   | ectrum 5                   | SST 6.1 Evaluation  | n 📋 🕂     |                  |                     |
| Evaluation Steps                                 |     | Results                                   |                            |                     |           |                  |                     |
| Definition Integration Subst. Calibratio Results |     | and all Collapse all Reset to default vie | Export<br>results<br>(CSV) |                     |           |                  |                     |
|                                                  |     | <ul> <li>Sinensetin @</li> </ul>          | 366 nm                     | (8 samples assigned | )         |                  |                     |
| Overview                                         |     | <ul> <li>Sample 'R3</li> </ul>            | 518_150106_02'             | 102.5 ng/ml         | CV=0.30 % | (2 applications) | 102.5 µg in 1.000 g |
| Toggle selection for all substances              |     | ∧ Volume:                                 | 5.0 µl                     | 102.5 ng/ml         | CV=0.30 % | (2 replicas)     |                     |
| ✓ Sinensetin @ 366 nm                            |     | Track 7                                   | <i>R</i> = 0.332           | 102.3 ng/ml         | 511.7 pg  |                  |                     |
|                                                  |     | Track 15                                  | <i>R</i> = 0.330           | 102.8 ng/ml         | 513.8 pg  |                  |                     |
|                                                  |     | <ul> <li>Sample 'S10</li> </ul>           | 0795_150106_01'            | 96.90 ng/ml         | CV=0.13 % | (2 applications) | 96.90 µg in 1.000 g |
|                                                  |     | Volume: 3                                 | 5.0 µl                     | 96.90 ng/ml         | CV=0.13 % | (2 replicas)     |                     |
|                                                  |     | Track 1                                   | RF 0.314                   | 96.99 ng/ml         | 484.9 pg  |                  |                     |
|                                                  |     | Track 9                                   | RF 0.335                   | 96.82 ng/ml         | 484.1 pg  |                  |                     |
|                                                  | :   | <ul> <li>Sample 'S10</li> </ul>           | 0795_150106_02'            | 70.99 ng/ml         | CV=0.19 % | (2 applications) | 70.99 µg in 1.000 g |
|                                                  | `   | Volume:                                   | 5.0 µl                     | 70.99 ng/ml         | CV=0.19 % | (2 replicas)     |                     |
|                                                  | -   | Track 3                                   | <i>R</i> € 0.317           | 70.90 ng/ml         | 354.5 pg  |                  |                     |
|                                                  |     | Track 11                                  | <i>R</i> F 0.335           | 71.09 ng/ml         | 355.5 pg  |                  |                     |
|                                                  |     | <ul> <li>Sample 'S10</li> </ul>           | 0795_150106_03'            | 61.85 ng/ml         | CV=0.16 % | (2 applications) | 61.85 µg in 1.000 g |
|                                                  |     | ^ Volume: 3                               | 5.0 µl                     | 61.85 ng/ml         | CV=0.16 % | (2 replicas)     |                     |
|                                                  |     | Track 5                                   | <i>R</i> ⊧ 0.325           | 61.92 ng/ml         | 309.6 pg  |                  |                     |
|                                                  |     | Track 13                                  | RF 0.333                   | 61.77 ng/ml         | 308.9 pg  |                  |                     |

#### 12.10 Export graphs

All graphs (calibration curves, spectra, limit test results, reproducibility results) can be exported by a right mouse click. The graphs can be exported with different resolution and saved to a destination folder or to clipboard.

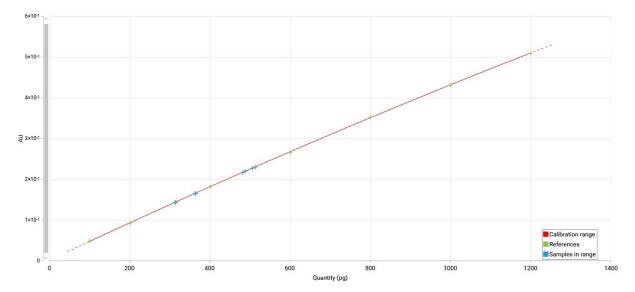

Example of an exported calibration curve (white background for all exported graphs)

## 13 Spectrum Scan

After single- or multi-wavelength scan, spectra of selected peaks can be recorded. For this, another scanner step is added.

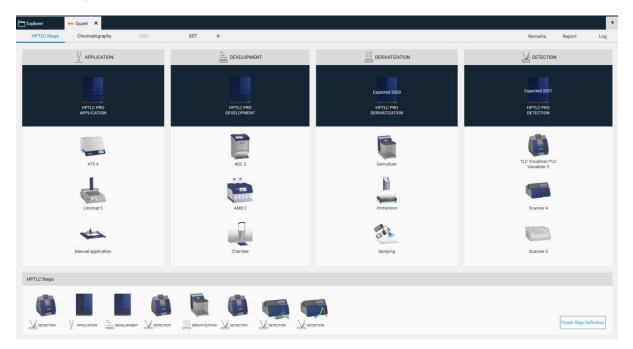

In the Scanner settings the range can be selected, e.g. from 190 to 400 nm.

| Scanner 4 Settings                                                                  |                                                              |                        |                         | 🗲 Derivatized 1c            |
|-------------------------------------------------------------------------------------|--------------------------------------------------------------|------------------------|-------------------------|-----------------------------|
| Scanner type<br>Optimization for<br>Measurement mode<br>Detector mode<br>Speed/slit | Spectrum<br>Resolution<br>Absorbance<br>Automatic<br>HPTLC • | Spectrum speed: 20 nm, | /s •                    | Slit: 5 x 0.2 mm, micro 🔹 🔻 |
| Spectrum parameters<br>Reference spectrum:                                          | per plate                                                    | × (                    | X: 10.0 mm Y:           | 10.0 mm                     |
| Lamp: Deuterium & Tur                                                               | n ▼ Start λ: 1                                               | Purity D               | istance to peak center: | 0.5 mm                      |
| Deuterium                                                                           |                                                              | Tungsten               |                         |                             |
|                                                                                     | $\sim$                                                       |                        |                         |                             |
| 200 300                                                                             | 40000                                                        | 500 600                | 700 800                 | 000                         |

There are two options available: the classical spectrum scan of selected peaks or spectrum scan for purity testing. Purity testing is selected by a tick.

| Spectrum parameters |           |        |   |   |          |         |         |    |      |    |
|---------------------|-----------|--------|---|---|----------|---------|---------|----|------|----|
| Reference spectrum: | per plate | Ŧ      | , |   | X:       | 10.0    | mm      | Y: | 10.0 | mm |
|                     | ~         | Purity | ` | [ | Distance | to peal | center: |    | 0.5  | mm |

In this case for each peak a spectrum will be recorded at 3 positions comparing beginning, middle, and end of a peak (peak pure or co-elution of a compound).

By clicking "continue" in the "Chromatography" tab (to start the scanner step for spectrum scan) the "Spectrum" tab (A) is opended. *visionCATS* will guide you through all required steps (B). First the substance(s) and peaks are selected for spectrum scan (C).

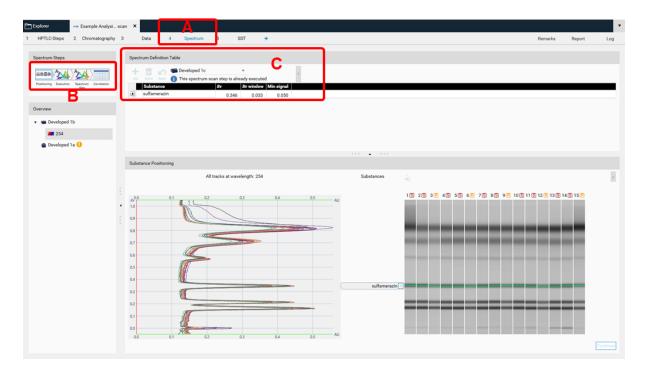

Then spectra will be recorded (Execution) and the data window opens (Spectrum data, (A)). At the rights side (B) the results (correlation) for either overlay of spectra obtained at the same  $R_F$  on different tracks or overlay within one zone (start – middle – end) for purity testing are shown. Maxima can be displayed as well.

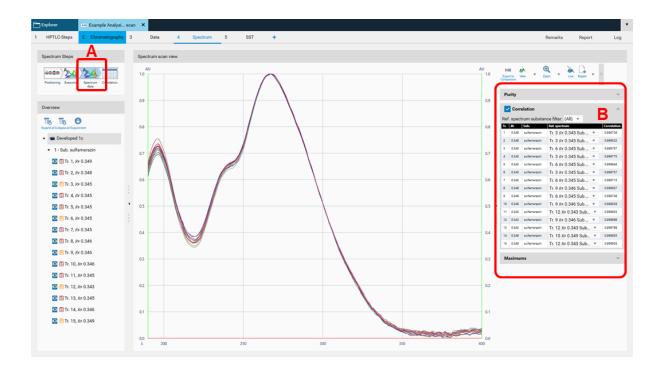

## 14 Working with Comparison files

Comparison files allow comparing sample tracks and/or spectra of substance peaks from the same and/or from different plates. This section uses the data of the "Comparison Viewer" demo file (download zip-folder at: <u>https://www.camag.com/downloads</u>) as an example.

## 14.1 Image Comparison

For Image Comparison select the tracks of interest from your analysis file (A), (B), (C). The tracks can be exported to an existing or a new Comparison file. By directly clicking (C) all tracks are selected for Comparison.

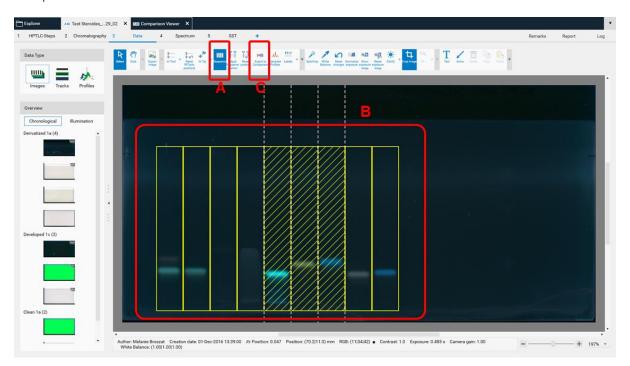

Clicking (C) opens a new window, asking for selecting the detection modes and steps for Comparison.

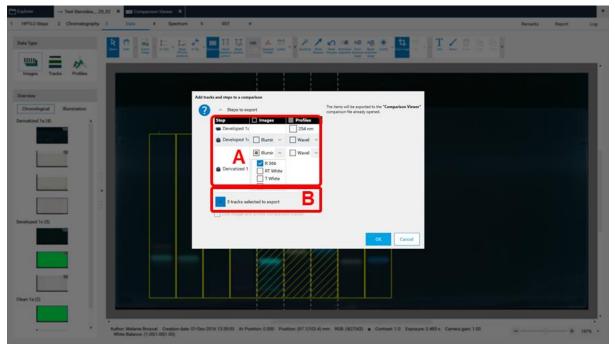

*In (A) the steps of the captured images (e.g. before and after derivatization) and the detection modes (UV 254 nm, UV 366 nm, white light) can be selected. In (B) the tracks can be selected.* 

Then the selected tracks will be exported to an already open, existing Comparison file or the software will ask for the name of a new Comparison file. New tracks are added to the end (right side) of existing Comparison files. If several detection modes have been selected for "Export to Comparison" then (A) allows to switch between them.

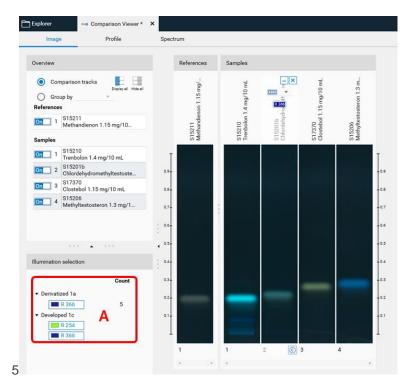

Switch within detection modes at (A)

#### 14.2 Profile Comparison

For Profile Comparison tracks of interest are selected from the analysis file in the Data View tab (either Image tab or Profile tab). The tracks can be exported to an existing or a new Comparison file.

| mi <mark>102 hard Thermont, 21,07, 31 and Comparison Sovier™ X</mark><br>LC-Deps 2 Okonstopre/ry 3 Dura 4 Spectrum 5 557 ⊕                                                 | •<br>Renaña Report Log                                                                                                    |
|----------------------------------------------------------------------------------------------------|----------------------------------------------------------------------------------------------------|
|                                                                                                    | <u>2</u> ★ <mark>9</mark> 2 · T ∠ 2 2 2 ·                                                                                                    |
|                                                                                                    |                                                                                                    |
| ee motogoal Burnaution                                                                                                    |                                                                                                    |
|                                                                                                    |                                                                                                    |
| le le                                                                                                    | ophere in Stat Sension, 20,00 X BD Compariso View* X                                                                                                    |
|                                                                                                    | HPTLCOxpe 2 Chromotography 3 Club 4 Spectrum 5 557 + Remarks Report                                                                                                    |
|                                                                                                    |                                                                                                    |
| ped to (3)                                                                                                    |                                                                                                    |
|                                                                                                    | Imper Table Poller                                                                                                    |
|                                                                                                    | berner                                                                                                    |
|                                                                                                    | Tay Tay O E DE                                                                                                    |
|                                                                                                    | • @ Denotod 1a 25                                                                                                    |
| a (2)                                                                                                    | <ul> <li>Rither</li> <li>Tither</li> </ul>                                                                                                    |
|                                                                                                    | Set Whe                                                                                                    |
| <ul> <li>Author Melianie Broscet. Creation date: 01-Dec-2016 13:39:00 IIV Position: 0.000 Position: (35.6)-2.5) mm. RDB (5):<br/>White Balance: (1.00)1.001.001</li> </ul> | • <b>1</b> 2.96                                                                                                    |
|                                                                                                    | Brendered for                                                                                                    |
|                                                                                                    | Boulpells     (0)                                                                                                    |
|                                                                                                    | Dia Contraction of the contraction of the contracti |
|                                                                                                    | Tanà 2 💼                                                                                                    |
|                                                                                                    |                                                                                                    |
|                                                                                                    | Indi 4 10                                                                                                    |
|                                                                                                    |                                                                                                    |
|                                                                                                    | The K 6                                                                                                    |
|                                                                                                    |                                                                                                    |
|                                                                                                    | 1 had 7 = 61                                                                                                    |
|                                                                                                    |                                                                                                    |

By clicking "Export to Comparison" a new window opens (see next image) asking for selecting the detection modes (A) and steps (B) for Comparison. In (C) the tracks can be selected.

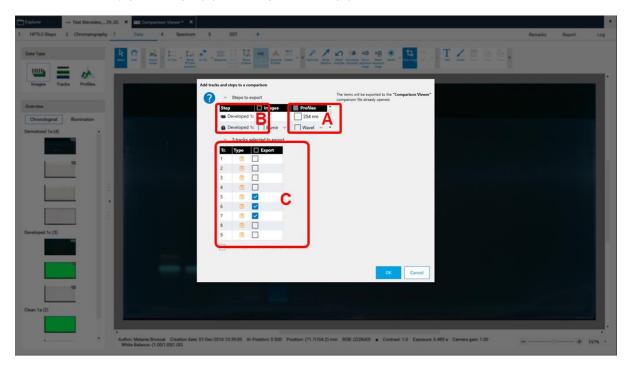

The selected tracks for profile comparison will be exported to the open existing Comparison file or the software will ask for the name of the new Comparison file. New tracks are added to existing Comparison files at the end. There are different display modes: "Overlay" and "Stack" view.

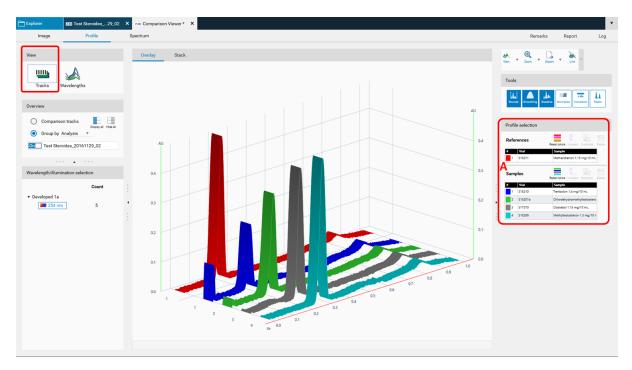

Overlay view; Reference tracks can be moved up at (A) for Comparison.

| Explorer III Test Steroides29_02  | NIII Comparison Viewer* X   | ĺ                                                | •                                                                                                    |
|-----------------------------------|-----------------------------|--------------------------------------------------|----------------------------------------------------------------------------------------------------|
| Image Profile                     | Spectrum                    |                                                  | Remarks Report Log                                                                                                    |
| View                              | Overlay Stack               |                                                  | Eport Prot                                                                                                    |
| Tracks Wavelengths                | References 0.092            | 1 ^                                              | Tools                                                                                                    |
| Overview                          |                             | S15211<br>Methandienon 1.15 m                    | Bounds Smoothing Baseline Normalize Correction Pasks                                                                                                    |
| Comparison tracks                 |                             | *                                                | Profile selection                                                                                                    |
| On Test Steroides_20161129_02     | Samples                     | 1 ^                                              | References Reset colors Unsate: Dustante Dustante Visit Visit Strapile 1 515211 Methandienon 1.15 mg/10 mL                                                                                                    |
| Wavelength/illumination selection | $\vee$                      | \$15210<br>Trenbolon 1.4 mg/10                   | Samples                                                                                                    |
| Count  • Developed 1a  254 nm 5   | 9.42<br>9.42<br>9.42        | 2<br>S15201b<br>Chlordehydromethylte             | Vial         Sample           1         515210         Treholon 1.4 mg/10 mL           2         515210         Cholodehydionerbythastostero           3         517270         Clostebol 1.5 mg/10 mL           4         515205         Methytestosteron 1.3 mg/10 r |
|                                   | 2,42                        | <sup>-</sup> 3<br>S17370<br>Clostebol 1.15 mg/10 |                                                                                                    |
|                                   | 2,42                        | 4<br>S15206<br>Methyltestosteron 1.3_            |                                                                                                    |
|                                   | 0.1 02 03 04 03 06 07 08 09 |                                                  |                                                                                                    |
|                                   | × 0                         | + 100% -                                         |                                                                                                    |

#### Stack view

## 14.3 Spectrum Comparison

To compare spectra obtained from different substance zones click "Export to Comparison" (A) at the "Spectrum data" in the "Spectrum" tab of your analysis file.

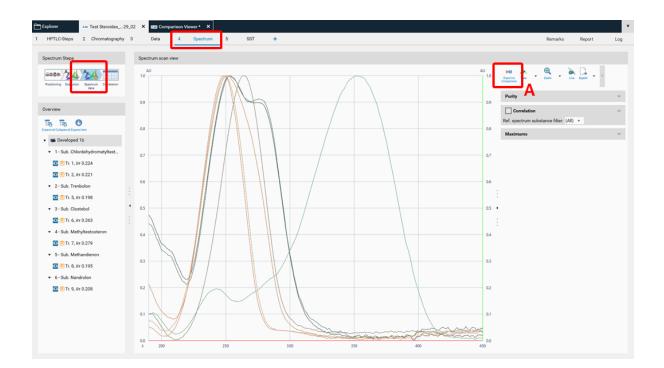

A new window will open asking for selecting the substances (recorded spectra of substance zones) for Comparison.

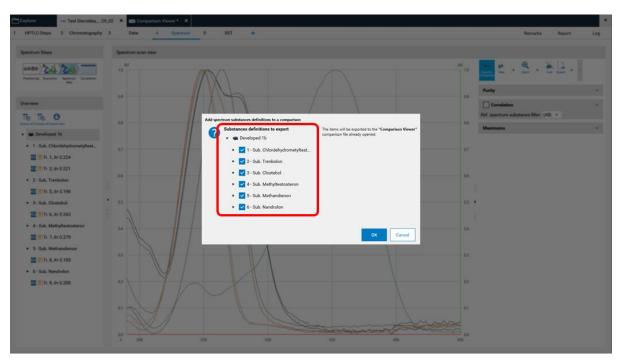

## 15 Other features

#### 15.1 Quick scan / Partial scan

*visionCATS* allows a manual control of the TLC Scanner 3 and 4. Prior to the scanning densitometric measurement of all sample tracks, a quick scan is performed to adjust the photomultiplier (adjust offset of the detector). In certain cases, the sample matrix (especially in fluorescence detection mode) can have a larger signal response then the target. To focus on the target zone, the quick scan can be performed at a defined area of interest (on a single track, with a start and end position within the entire  $R_F$  range) (A). Furthermore, a partial scan can be performed for scanning densitometric measurement of all sample tracks with defined start and end position within the entire  $R_F$  range (B). This will lead to larger scaling of small peaks, needed for trace analysis.

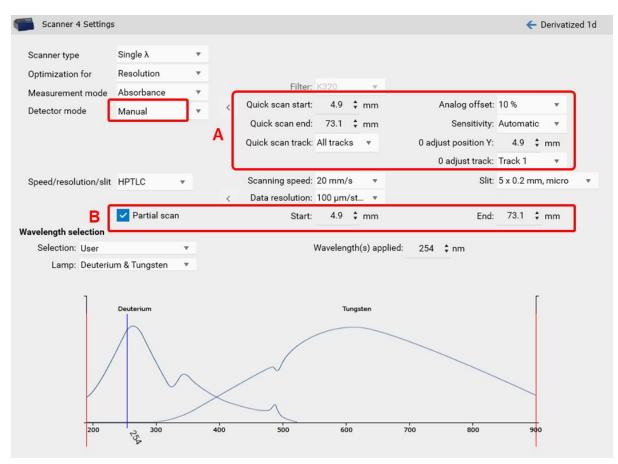

#### 15.2 Dual Wavelength scan and (blank) track subtraction

Background signals from matrices, solvent, etc. can cause problems during quantitative evaluation. In the "Integration" tab of the evaluation within the "Export mode", a "Profile subtraction" is available. Either a blank track (pure solvent applied) can be subtracted or in the case of a multi-wavelength scan, two scanned wavelengths can be subtracted (Dual wavelength).

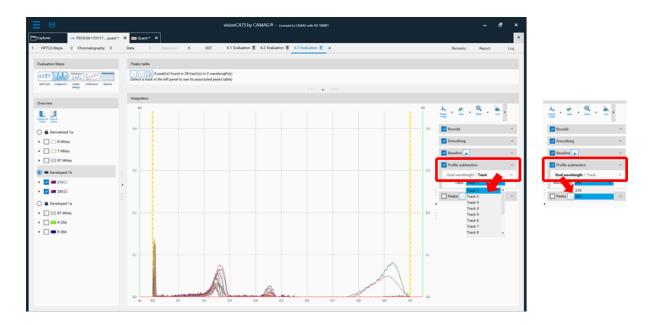

#### 15.3 AMD 2 settings

Chromatographic separation of complex samples is a challenging task for every laboratory, particularly when the components span a wide polarity range. The AMD (Automated Multiple Development) offers a convenient and most efficient solution. It employs stepwise elution over increasing solvent migration distances with a gradient that can be designed according to the requirements of the sample.

#### The principle

- Multiple development over increasing solvent migration distances
- Each successive run uses a solvent of lower elution strength than the previous
- Between runs the layer is dried under vacuum

#### The result

- Extremely narrow bands due to gradient elution with simultaneous focusing effect
- Enhanced separation capacity with base line separation of up to 40 components over a separation distance of 80 mm
- Highest resolution that can be attained with a planar chromatography system

To perform a polarity gradient, an AMD step is added to the method template (HPTLC steps).

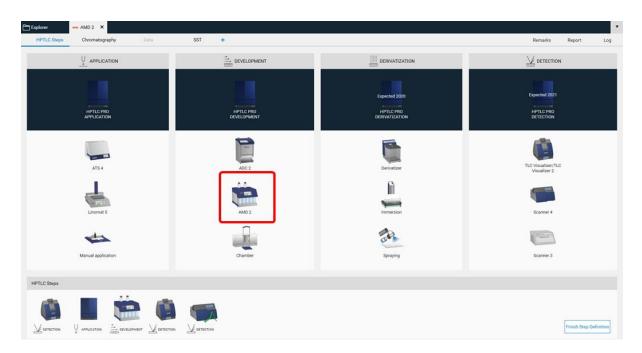

Then the parameters are entered in the "Chromatography" tab after selecting the instrument icon by a mouse click. In (A) the number of bottles is selected and the solvent are defined. In (B) the gradient is entered. In (C) a graph of the gradient can be seen.

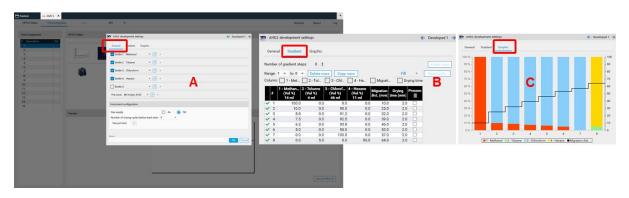

## 16 Reports

Beginning with *visionCATS* version 2.4, custom report templates can be generated in addition to the provided templates. To change the content and design (global css) basic knowledge on html programming is required. Further information can be found in the *visionCATS* online help at <a href="http://hptlcmethods.cloudapp.net/300/administration/report/styles.html">http://hptlcmethods.cloudapp.net/300/administration/report/styles.html</a>

## 17 Export of Data

For *visionCATS* the option "Export of Data" can be purchased. This option allows exporting the raw data (all data points obtained by scanning densitometry or from captured images). There are two different ways for "Export of Data" with this option: raw data without filtering (smoothing algorithms) and baseline correction, and export of filtered and baseline corrected data. The data are exported as csv. files allowing an evaluation in Excel or MathLab, etc.

| Data export                               | Exportable data and their format                                                                                                    | Scanning mode                                                         |
|-------------------------------------------|----------------------------------------------------------------------------------------------------|-----------------------------------------------------------------------|
| Scanner<br>Raw data (no                   | AU values of all tracks at SWL or                                                                                                    | SWL: all tracks at X nm                                               |
| filter, no                                | MWL (later for spectra too) from 3D                                                                                                    | MWL: all tracks at X <sub>1</sub> , X <sub>2</sub> , X <sub>2</sub> , |
| baseline) *                               | view profiles                                                                                                    | $X_n nm$                                                              |
| Filtered and                              | AU values of all tracks at SWL or                                                                                                    | SWL: all tracks at X nm                                               |
| baseline                                  | MWL (later for spectra too) from 3D                                                                                                    | MWL: all tracks at X1, X2, X2,                                        |
| corrected *                               | view profiles                                                                                                    | X <sub>n</sub> nm                                                     |
| *Metadata                                 | Track position, wavelength(s),<br>Position of blank measurement, Vial<br>ID & sample name (if peaks are<br>assigned), peak detection algorithms<br>(just the name of the used algorithm)<br>and parameters                                                                                         |                                                                       |
| Format of                                 | .CSV                                                                                                    |                                                                       |
| exported data Data export                 | Exportable data and their format                                                                                                    | Detection mode                                                        |
| Visualizer                                | Exportable data and their format                                                                                                    | Detection mode                                                        |
| Raw data (no<br>filter, no<br>baseline) * | AU values of all tracks at WRT, 366<br>nm, 254 nm from 3D view profiles                                                                                                    | WRT, 366 nm, 254 nm (all tracks)                                      |
| Filtered and<br>baseline<br>corrected *   | AU values of all tracks at WRT, 366<br>nm, 254 nm from 3D view profiles                                                                                                    | WRT, 366 nm, 254 nm (all tracks)                                      |
| *Metadata                                 | Track position,<br>Vial ID & sample name (if peaks are<br>assigned), images tools (clarify,<br>exposure normalization, Spot Amp,<br>etc), plate layout, track sequencer,<br>peak detection algorithms (just the<br>name of the used algorithm) and<br>parameters, plate layout, track<br>sequencer |                                                                       |
| Format of                                 | .CSV                                                                                                    |                                                                       |
| exported data                             |                                                                                                    |                                                                       |

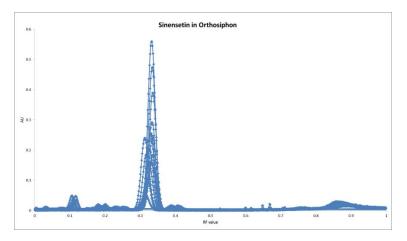

Example of a graph re-drawn in Excel

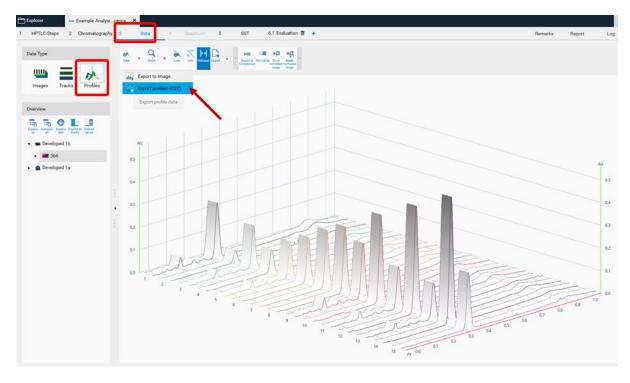

To get unmodified raw data, the csv. file is exported from the "Data" tab (Profiles).

To get filtered/baseline corrected data (use of peak detection algorithms, smoothing algorithms, etc.), the csv. file is exported from the "Evaluation" tab (Integration).

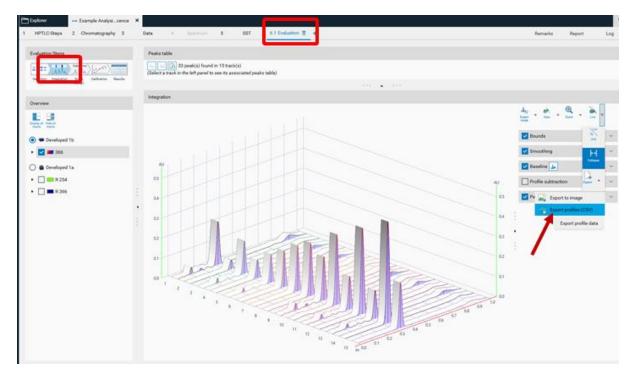

# 18 21 CFR Part 11

For visionCATS the option "21 CFR Part 11" can be purchased.

This option includes:

- System logger
- E-Signature
- options related to deletion
- motivated change management

For further information, see online help at <a href="http://hptlcmethods.cloudapp.net/300/administration/21CFR\_Part11.html">http://hptlcmethods.cloudapp.net/300/administration/21CFR\_Part11.html</a>

## **19 Example Files**

Several Example Analysis files can be downloaded at https://www.camag.com/downloads

After importing the downloaded files to your own *visionCATS* database, making a copy is recommended. Imported files are in "read only" mode. No changes can be saved. Copied files can be used for training purposes.

# 20 Online help

The current version of the *visionCATS* online help can be accessed at <a href="http://hptlcmethods.cloudapp.net/300/index.html">http://hptlcmethods.cloudapp.net/300/index.html</a>

## 21 Case studies with application tutorial videos

21.1 HPTLC-Fingerprint of *Ginkgo biloba* flavonoids (qualitative example)

https://www.camag.com/article/hptlc-fingerprint-ginkgo-biloba-flavonoids

21.2 Identification of fixed oils by HPTLC (qualitative example, including method transfer validation)

https://www.camag.com/article/identification-fixed-oils-hptlc

21.3 In-process control during chemical synthesis (qualitative example, including HPTLC-MS)

https://www.camag.com/article/process-control-during-chemical-synthesis-ergoline-psychedelics-hptlc

21.4 Quantitative determination of steviol glycosides (quantitative example)

https://www.camag.com/article/quantitative-determination-steviol-glycosides